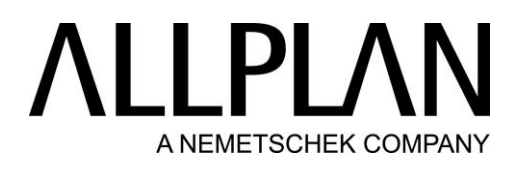

# Allplan IBD Planungsdaten Ingenieurbau Assistentenübersicht

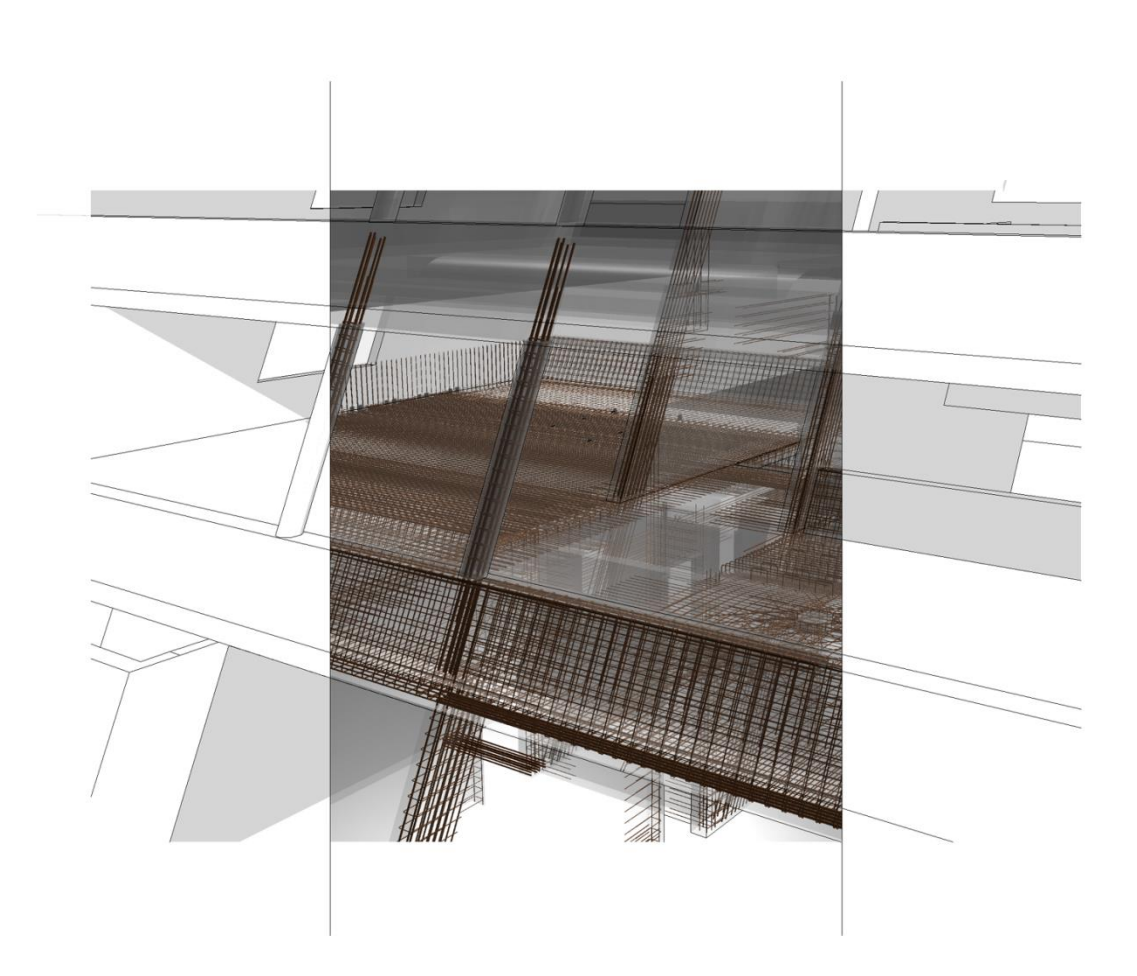

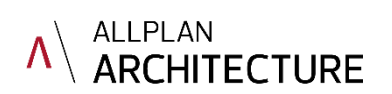

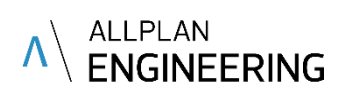

### Assistenten Allplan IBD Ingenieurbau

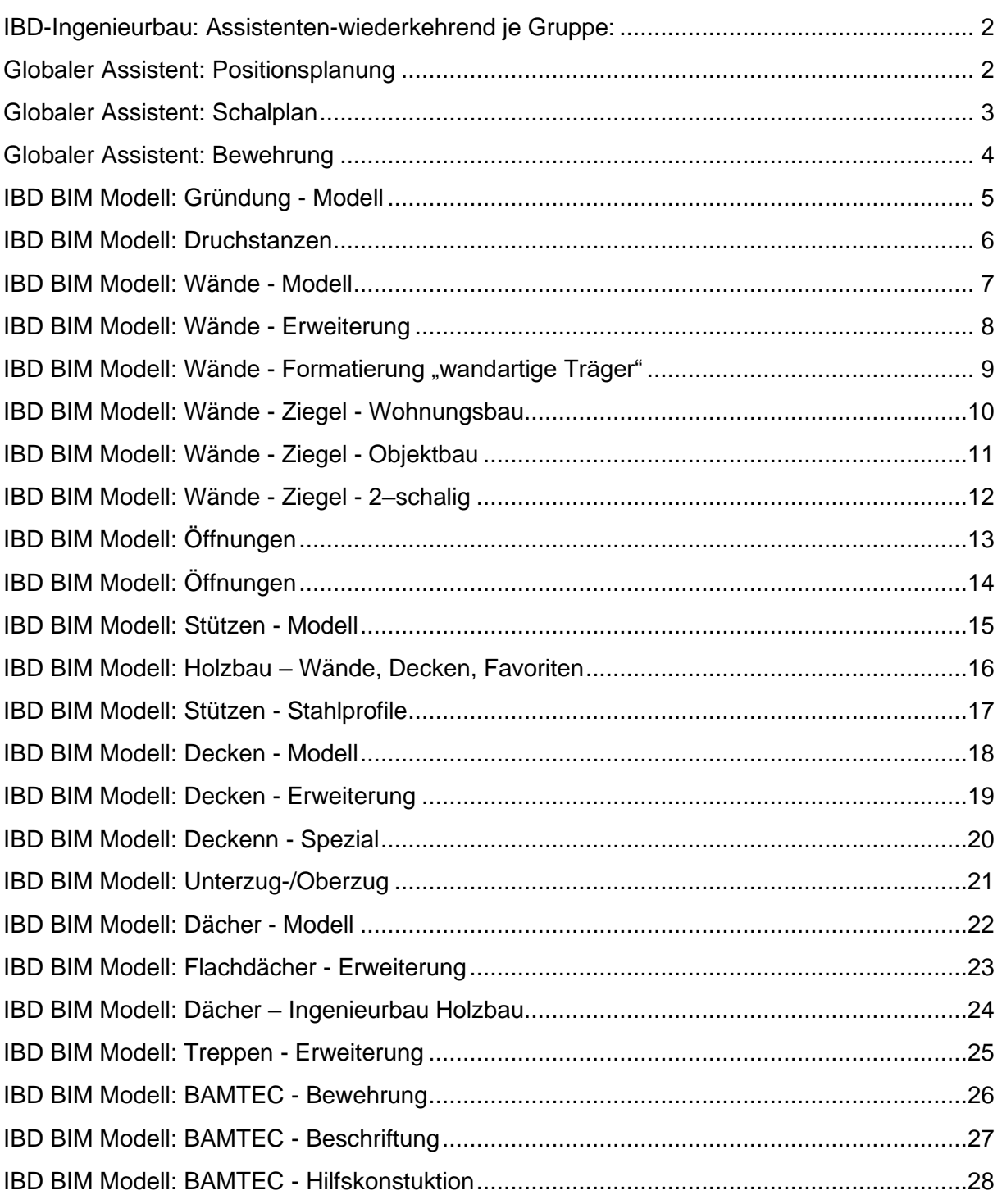

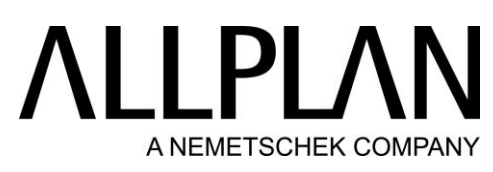

<span id="page-2-0"></span>IBD-Ingenieurbau: Assistenten-wiederkehrend je Gruppe:

<span id="page-2-1"></span>Globaler Assistent: Positionsplanung

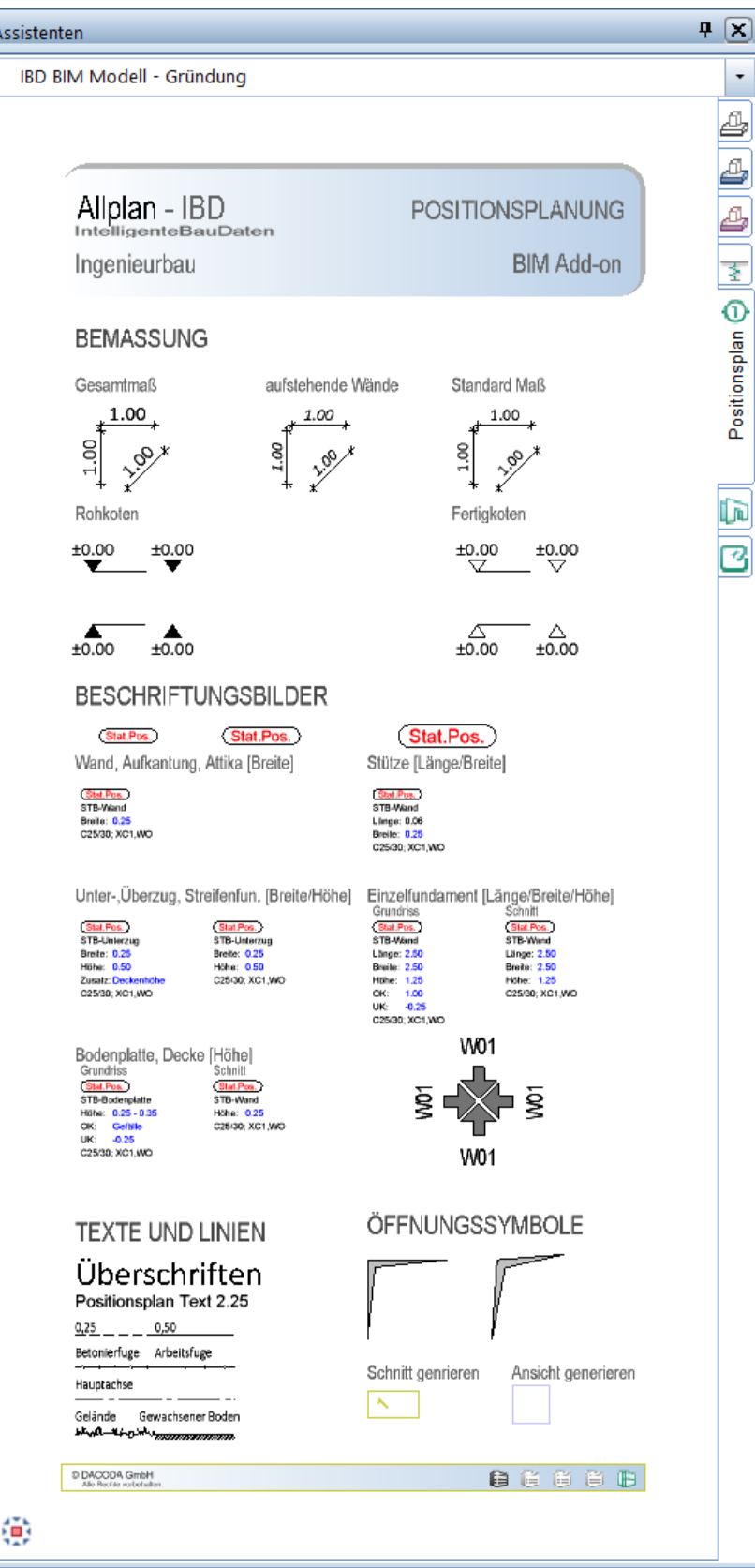

### **HP**  $\mathsf{I}$ A NEMETSCHEK COMPANY

### <span id="page-3-0"></span>Globaler Assistent: Schalplan

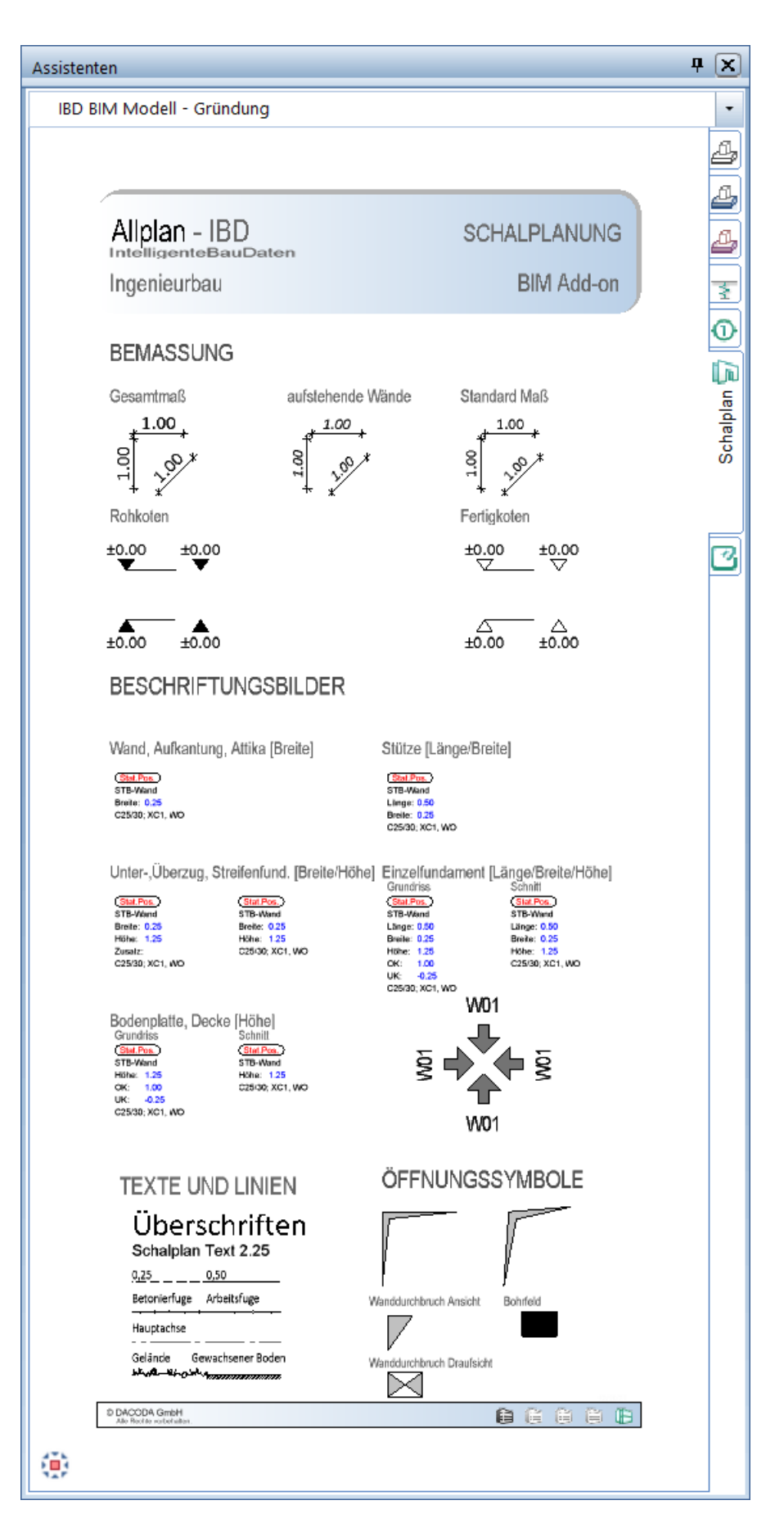

### <span id="page-4-0"></span>Globaler Assistent: Bewehrung

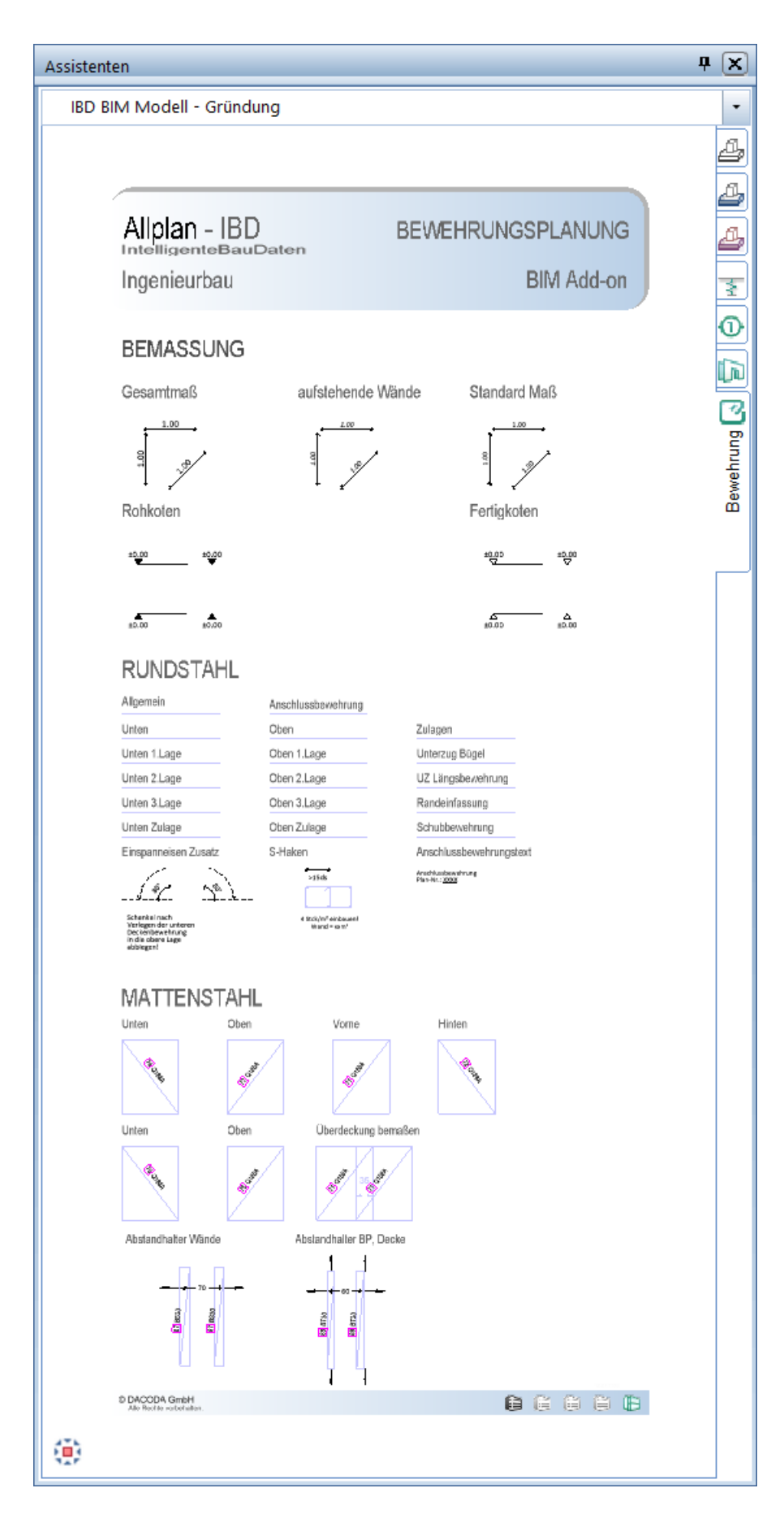

### <span id="page-5-0"></span>IBD BIM Modell: Gründung - Modell

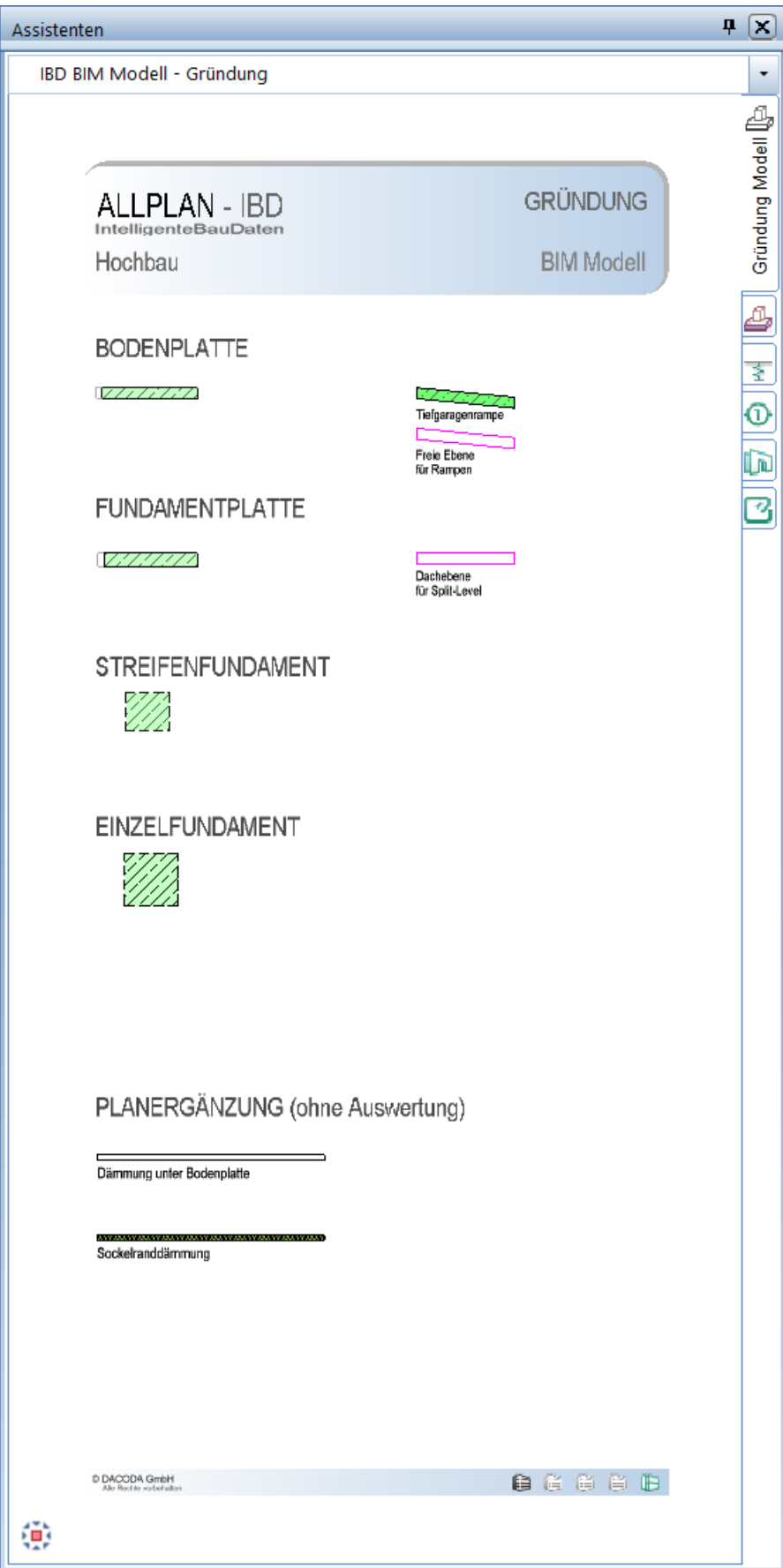

#### <span id="page-6-0"></span>IBD BIM Modell: Druchstanzen

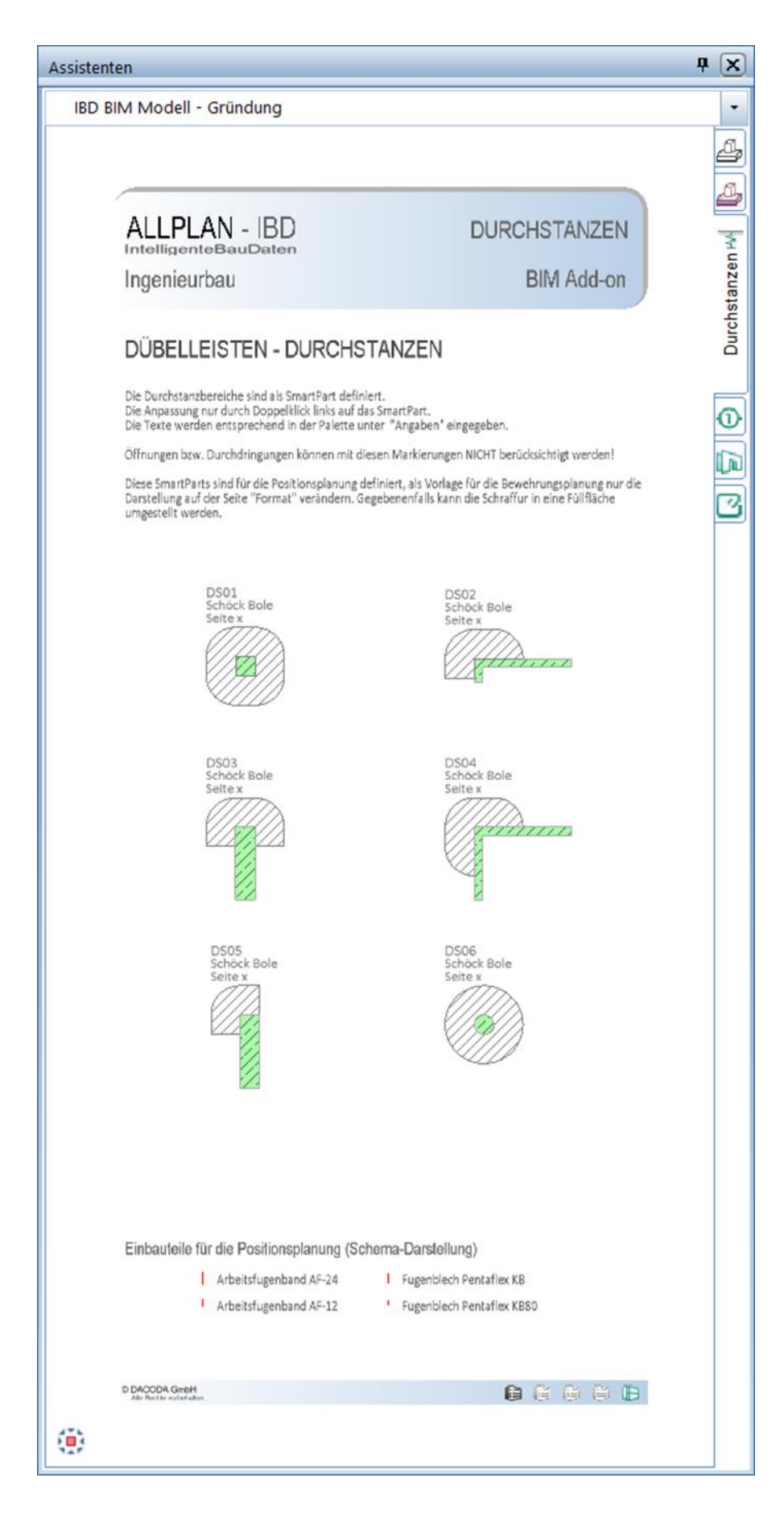

#### <span id="page-7-0"></span>IBD BIM Modell: Wände - Modell

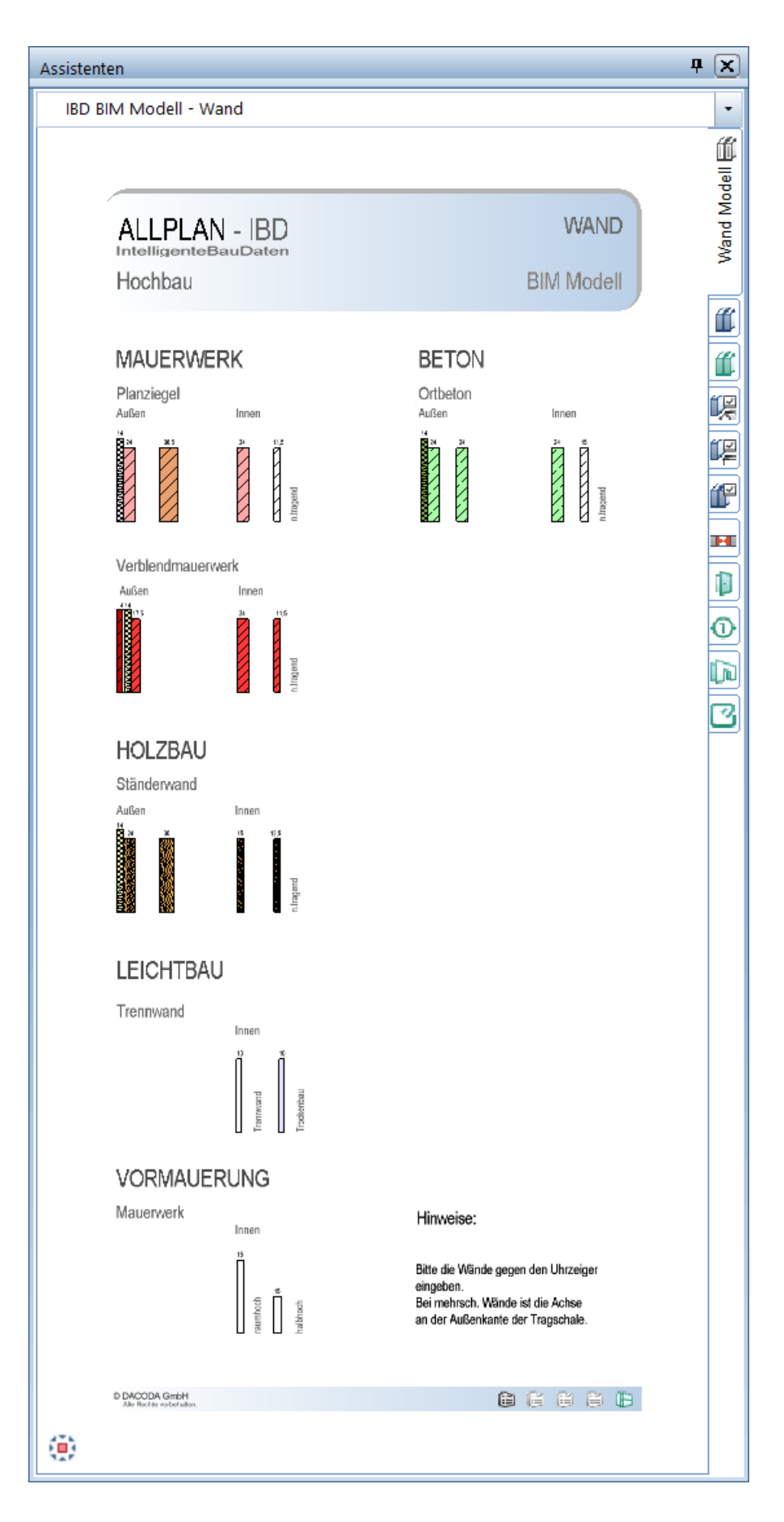

### <span id="page-8-0"></span>IBD BIM Modell: Wände - Erweiterung

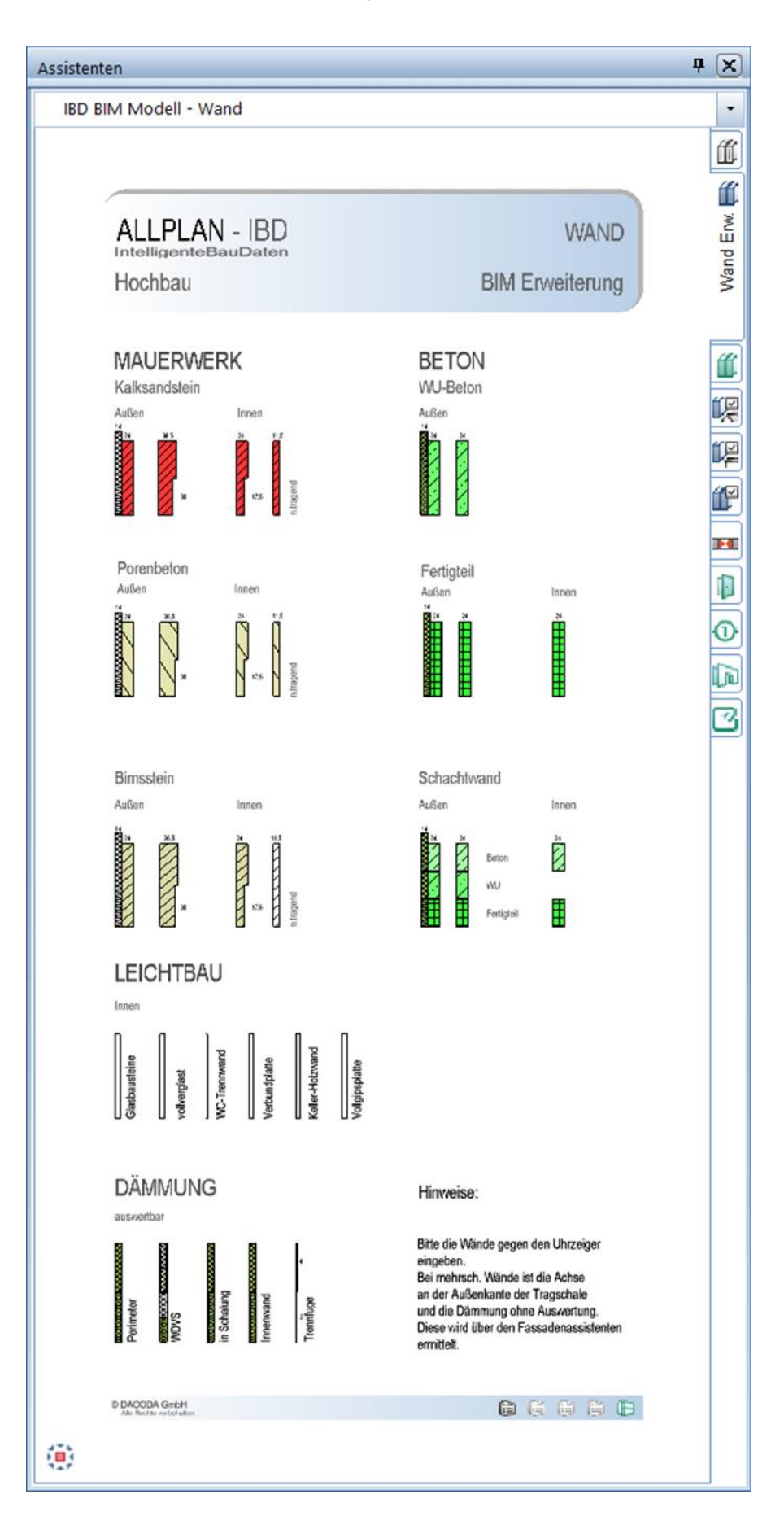

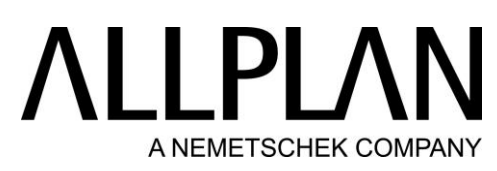

<span id="page-9-0"></span>IBD BIM Modell: Wände - Formatierung "wandartige Träger"

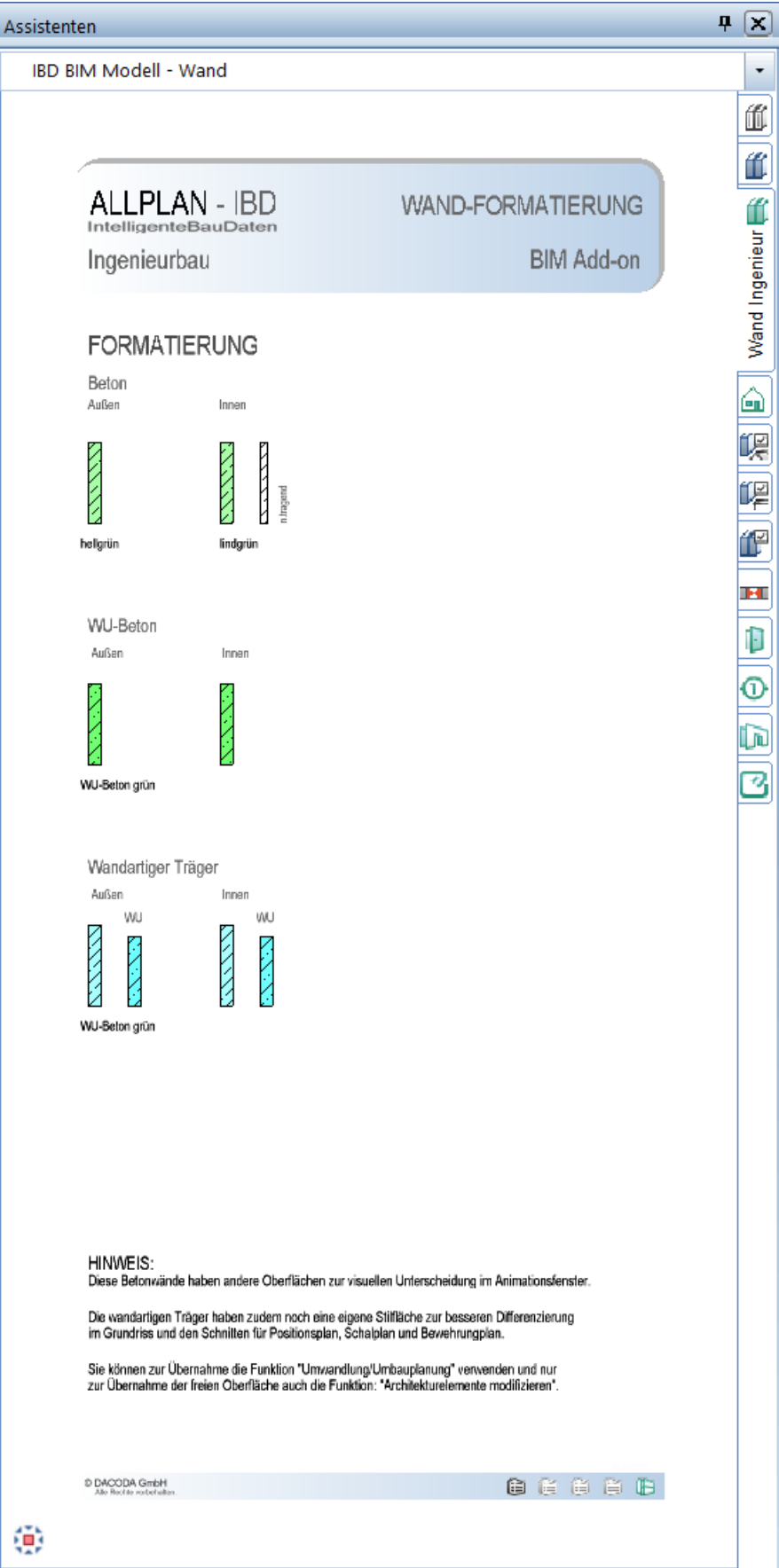

<span id="page-10-0"></span>IBD BIM Modell: Wände - Ziegel - Wohnungsbau

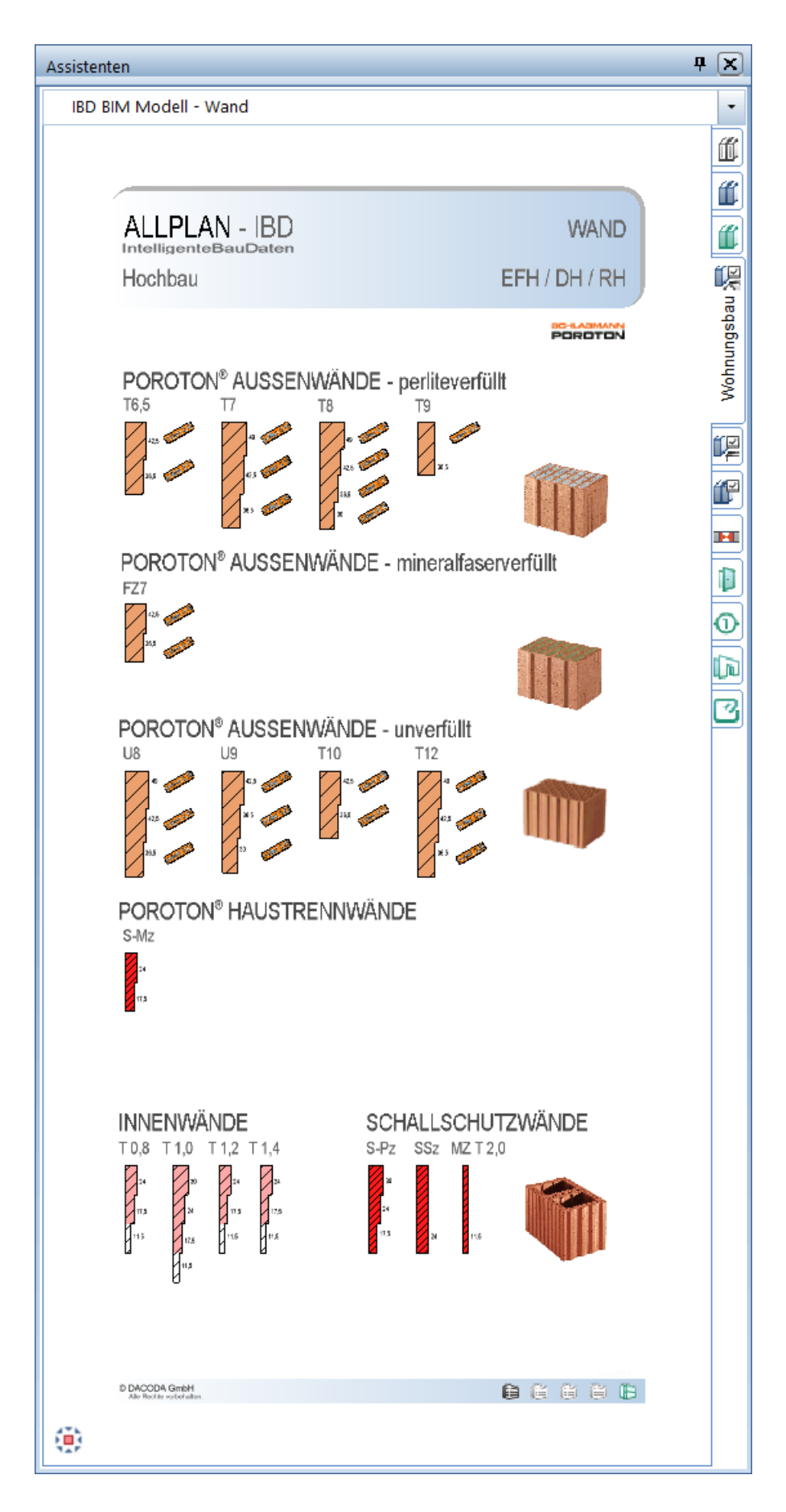

<span id="page-11-0"></span>IBD BIM Modell: Wände - Ziegel - Objektbau

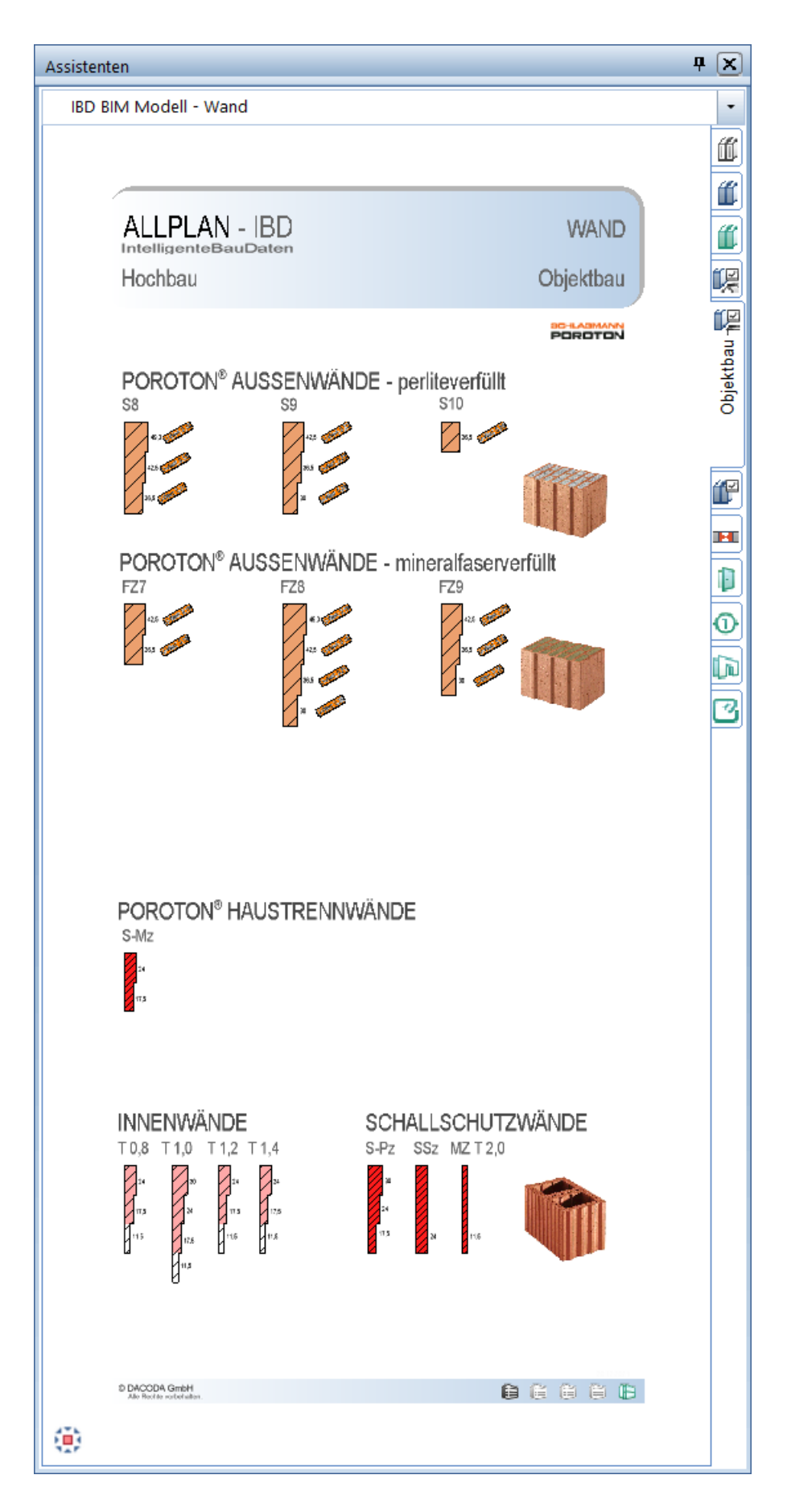

<span id="page-12-0"></span>IBD BIM Modell: Wände - Ziegel - 2–schalig

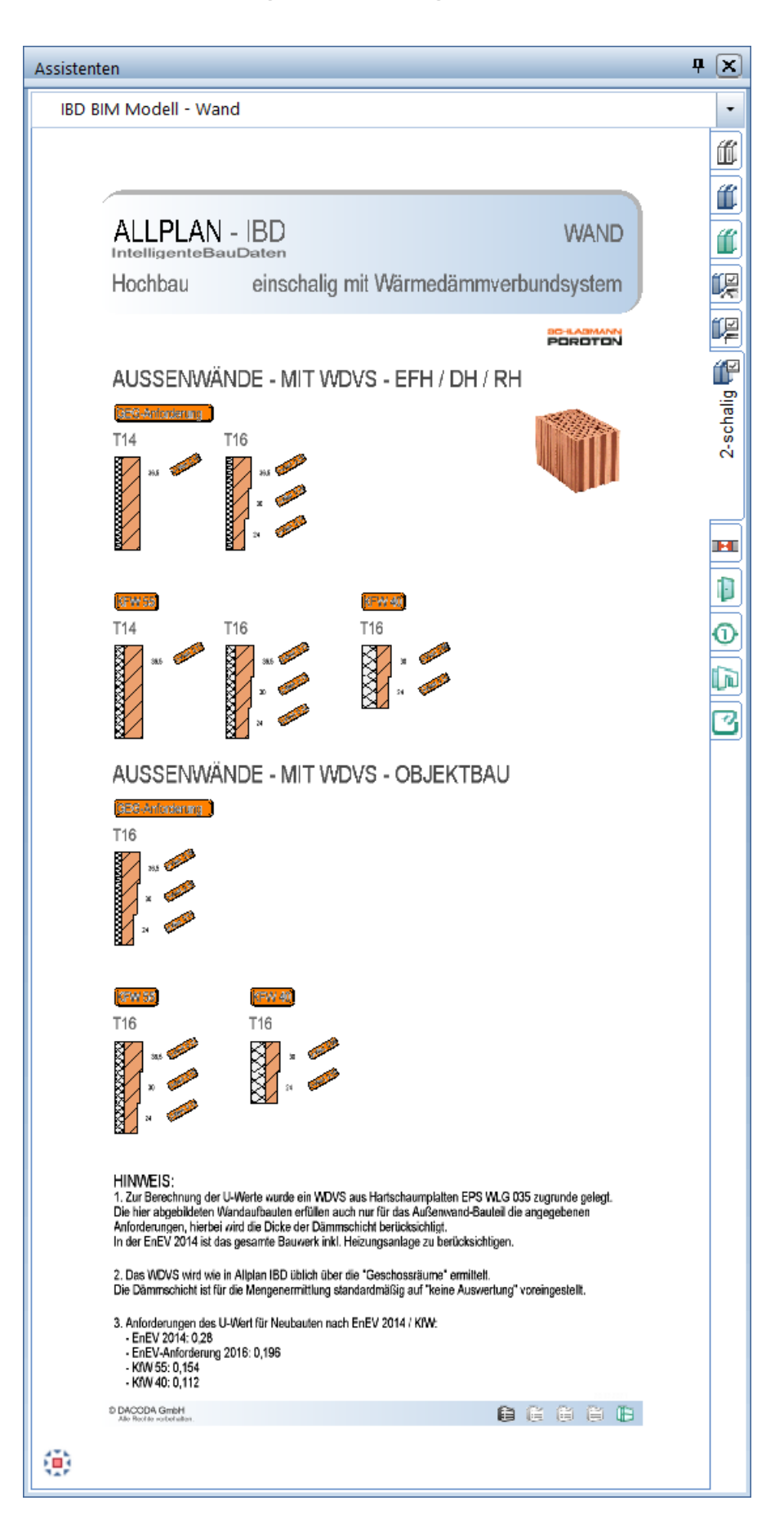

### <span id="page-13-0"></span>IBD BIM Modell: Öffnungen

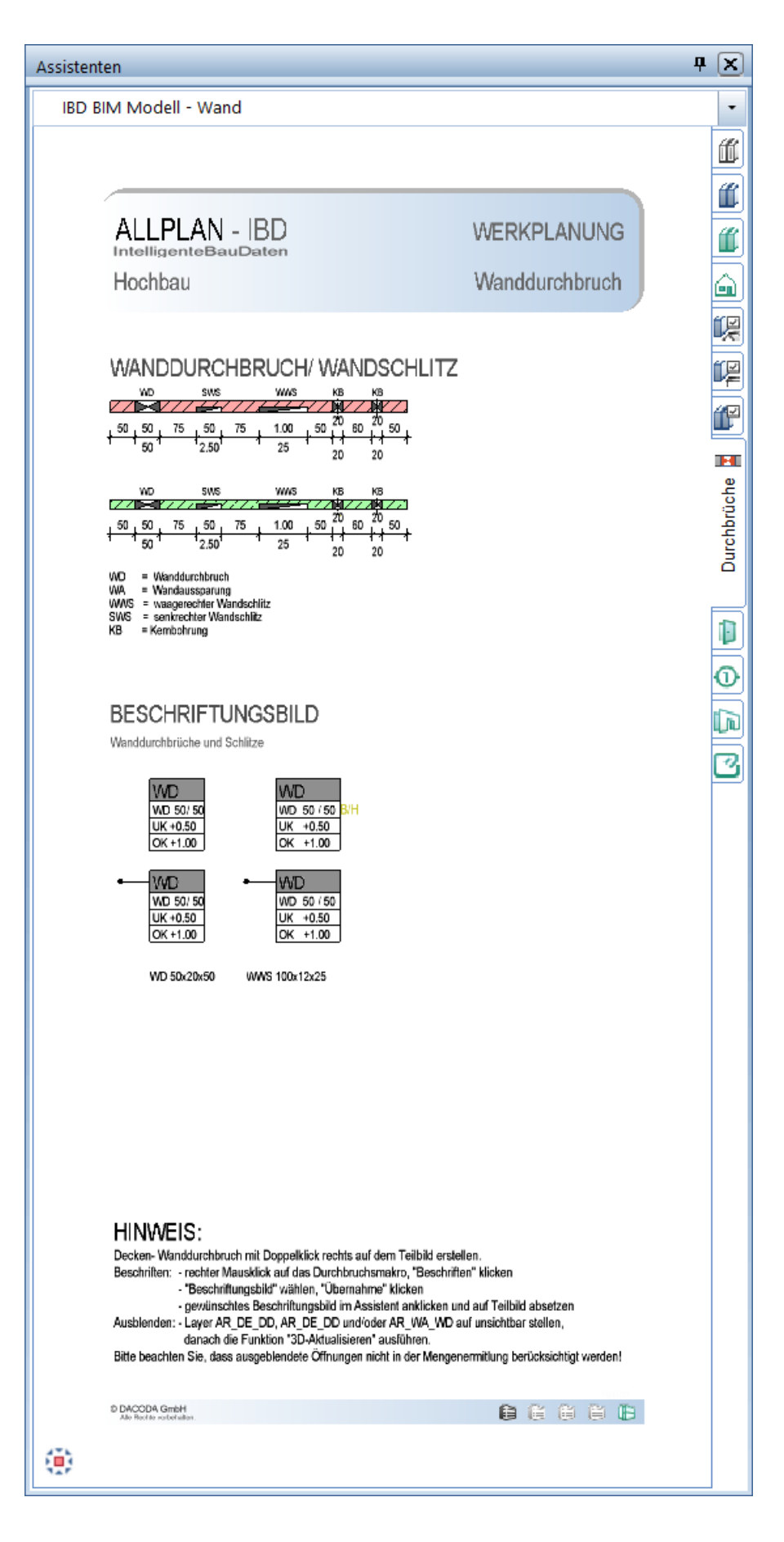

### <span id="page-14-0"></span>IBD BIM Modell: Öffnungen

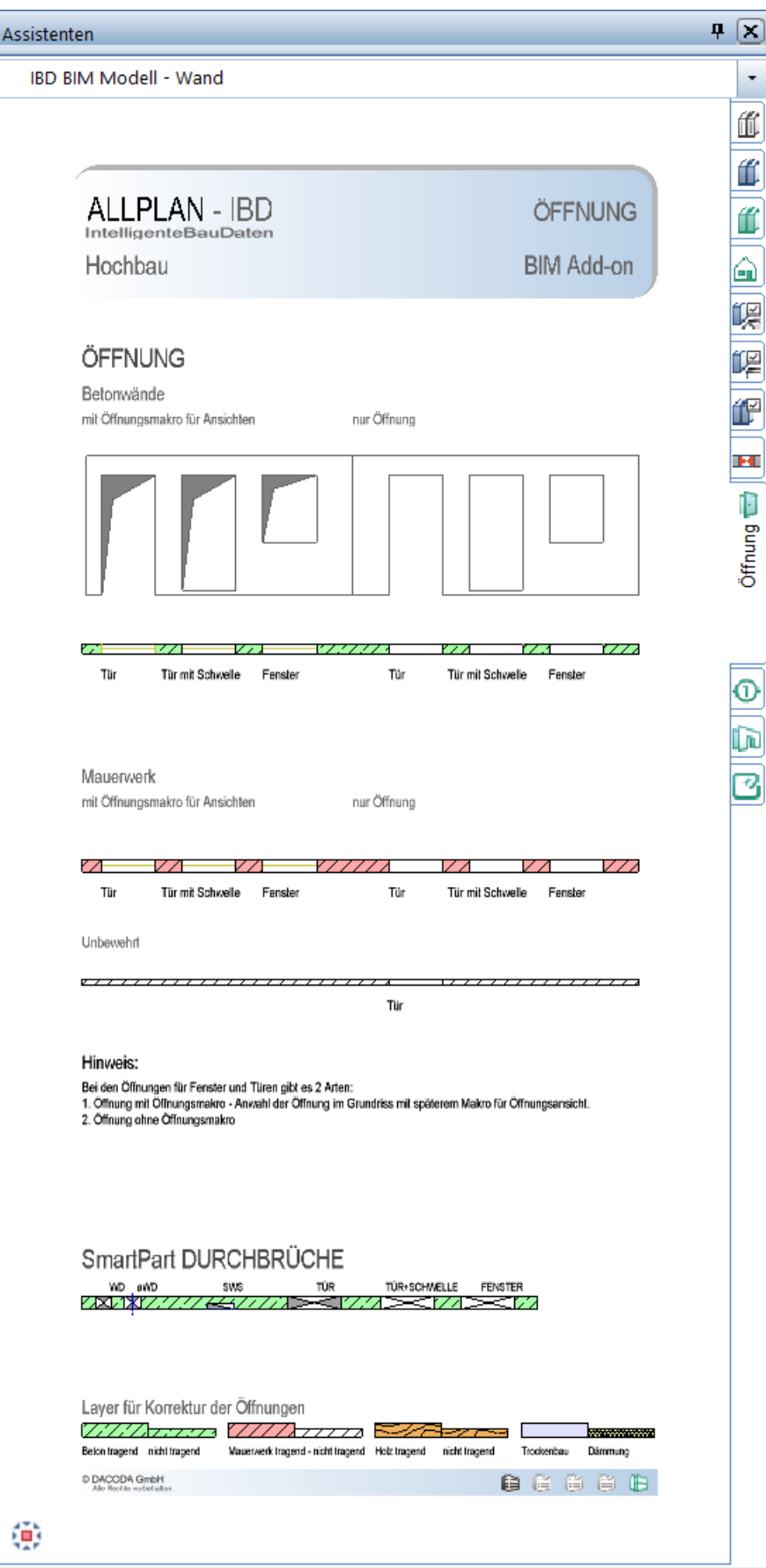

### <span id="page-15-0"></span>IBD BIM Modell: Stützen - Modell

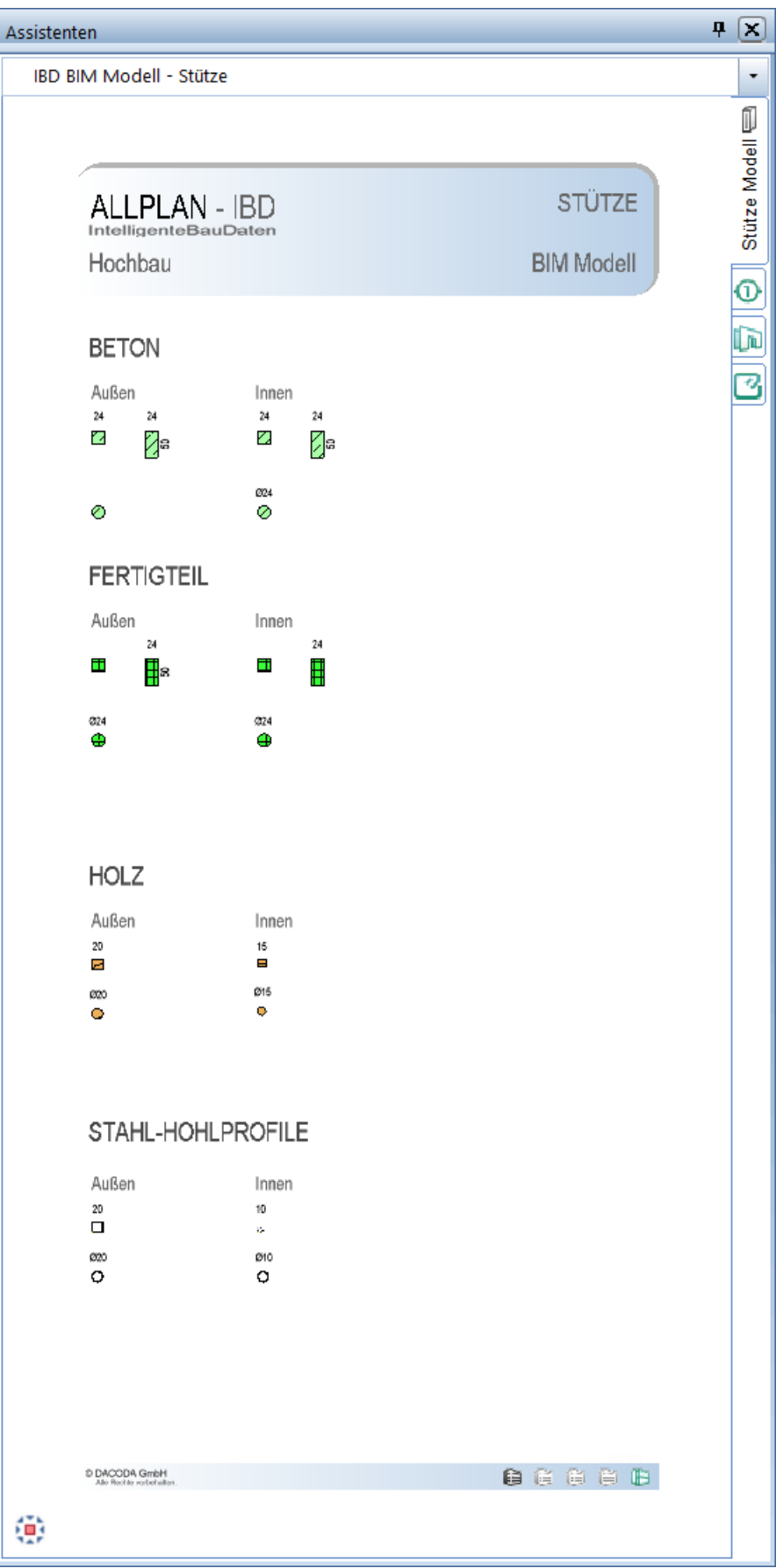

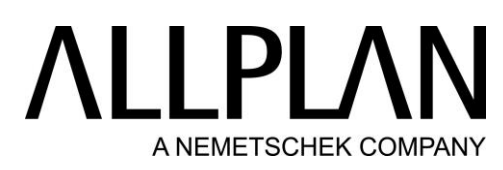

<span id="page-16-0"></span>IBD BIM Modell: Holzbau – Wände, Decken, Favoriten

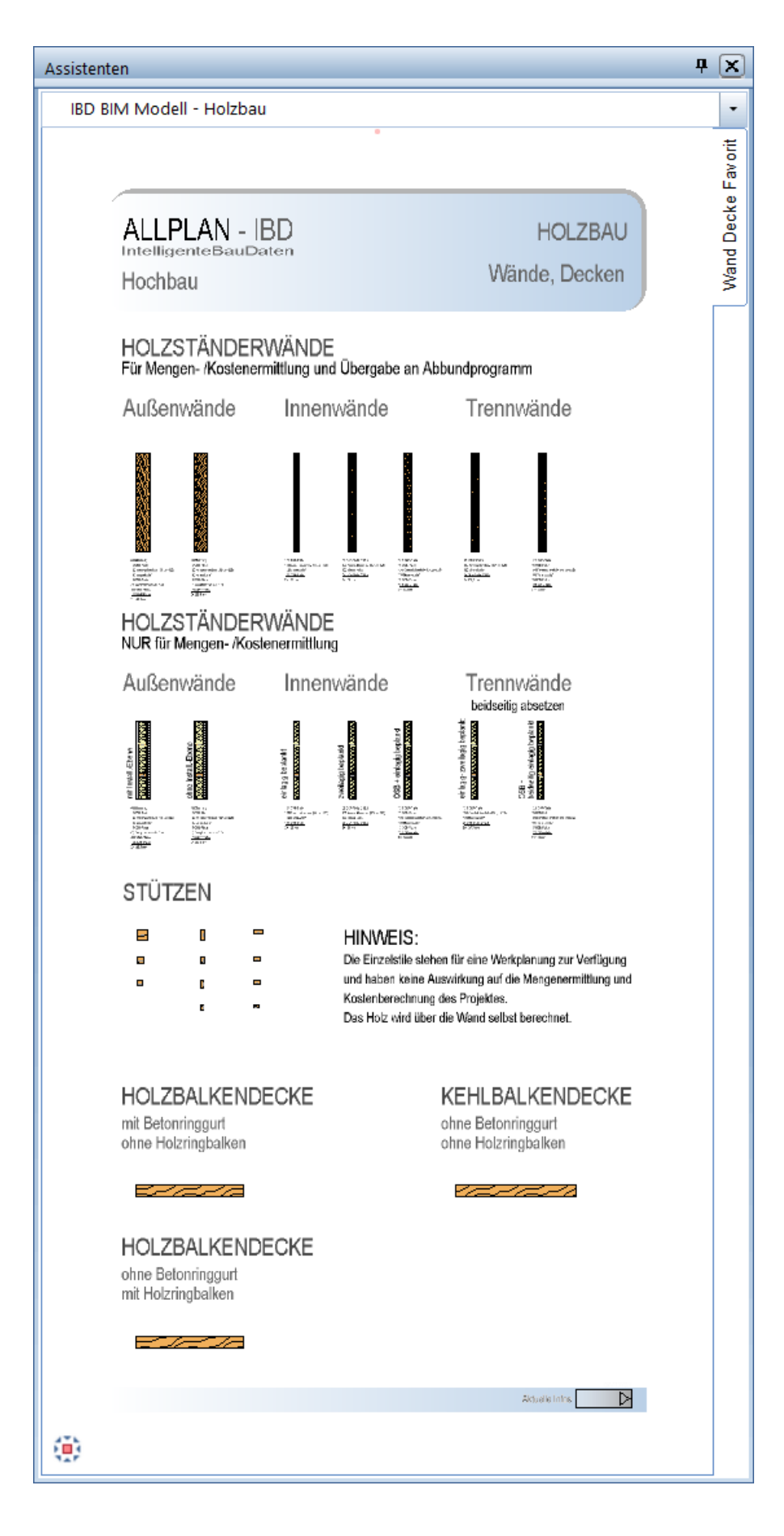

### <span id="page-17-0"></span>IBD BIM Modell: Stützen - Stahlprofile

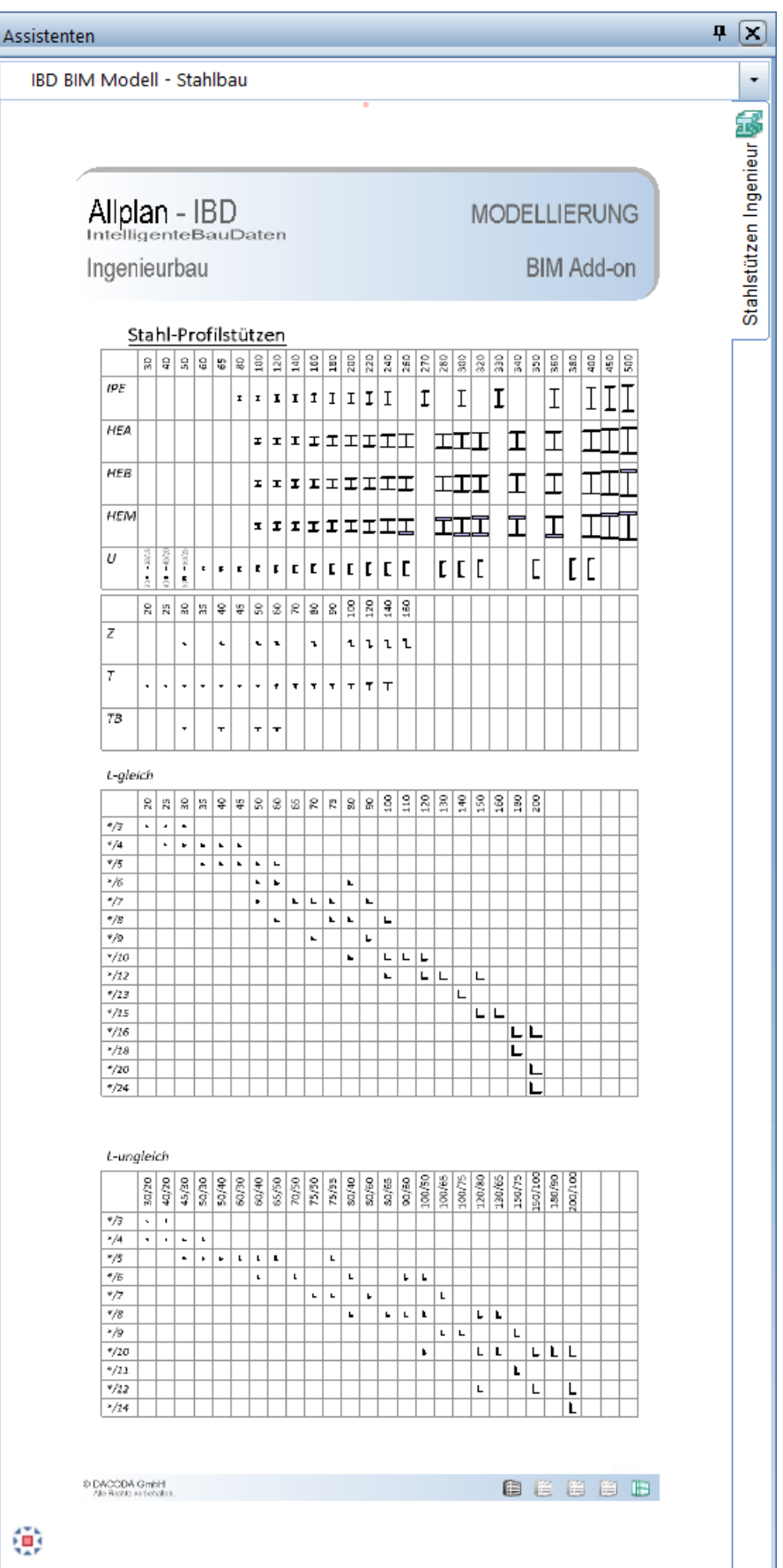

<span id="page-18-0"></span>IBD BIM Modell: Decken - Modell

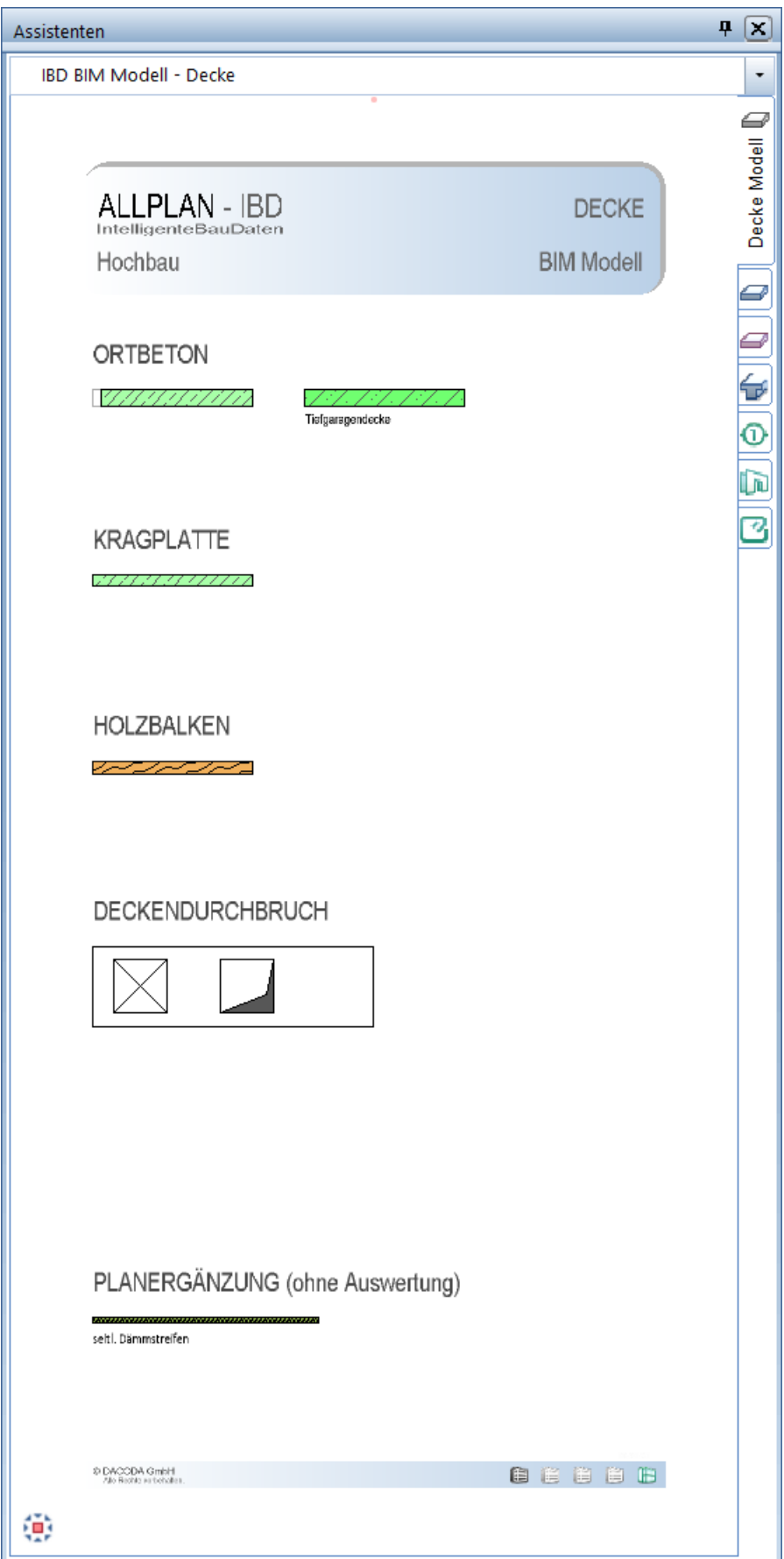

### <span id="page-19-0"></span>IBD BIM Modell: Decken - Erweiterung

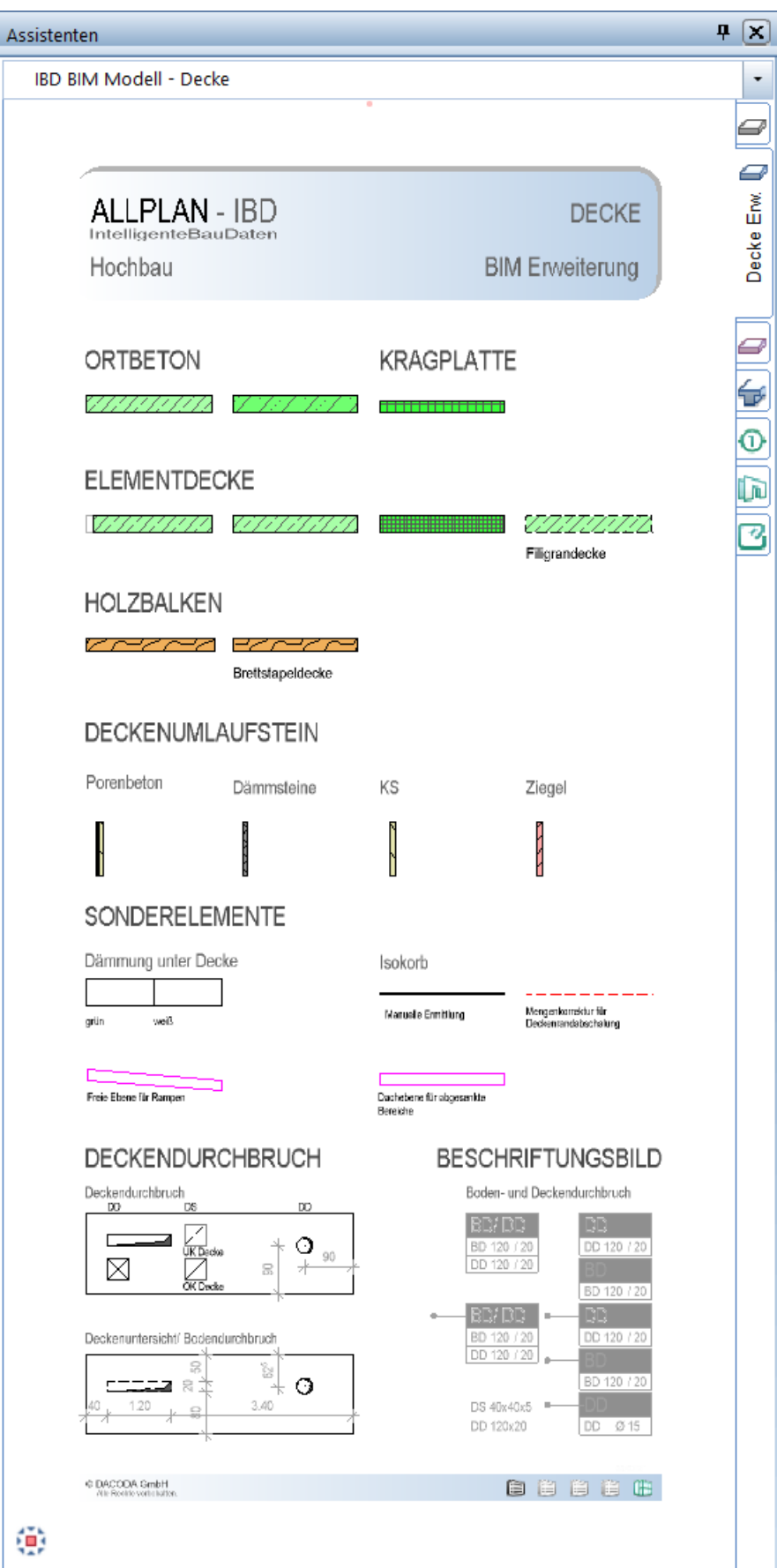

### <span id="page-20-0"></span>IBD BIM Modell: Deckenn - Spezial

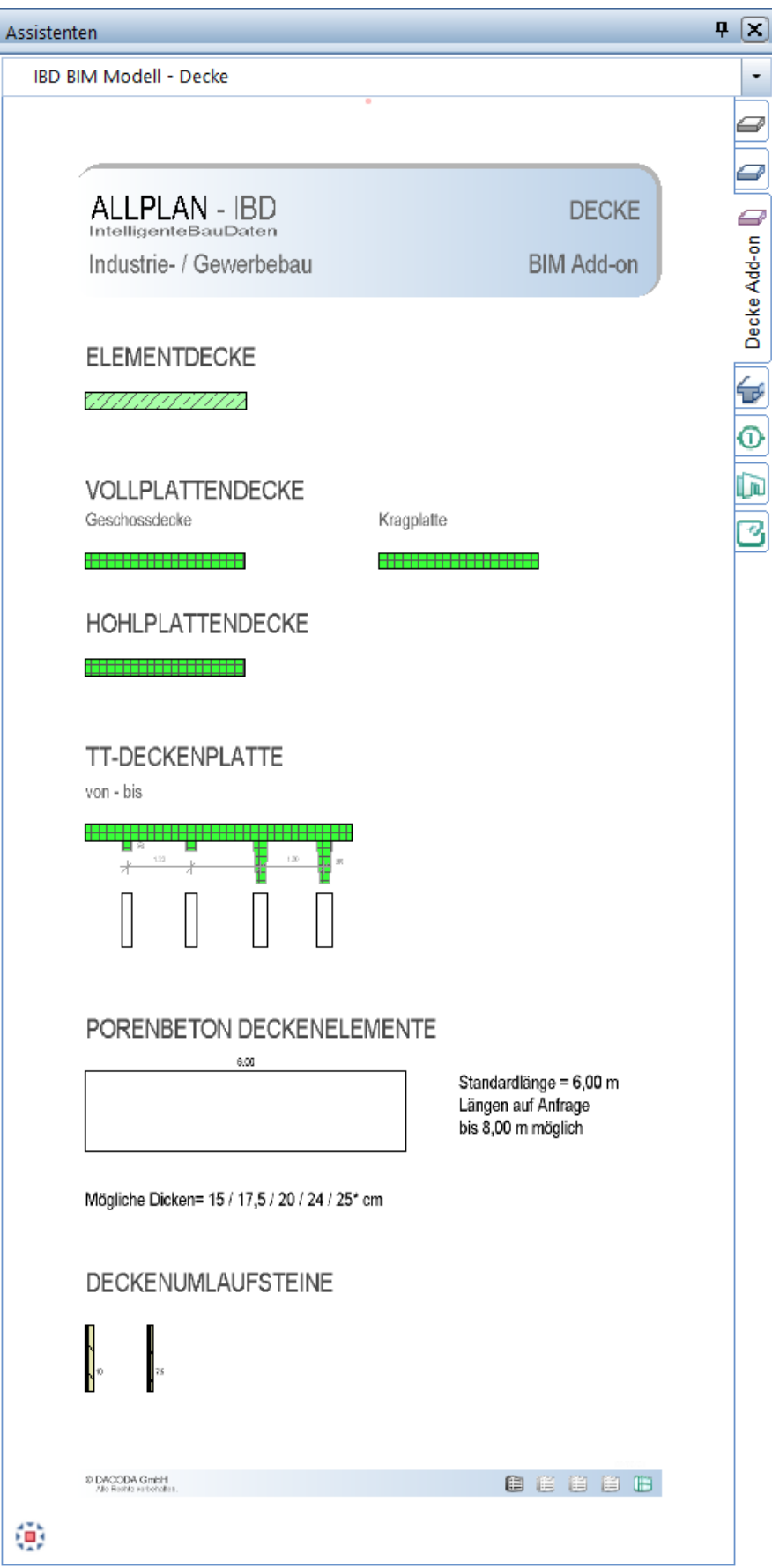

### <span id="page-21-0"></span>IBD BIM Modell: Unterzug-/Oberzug

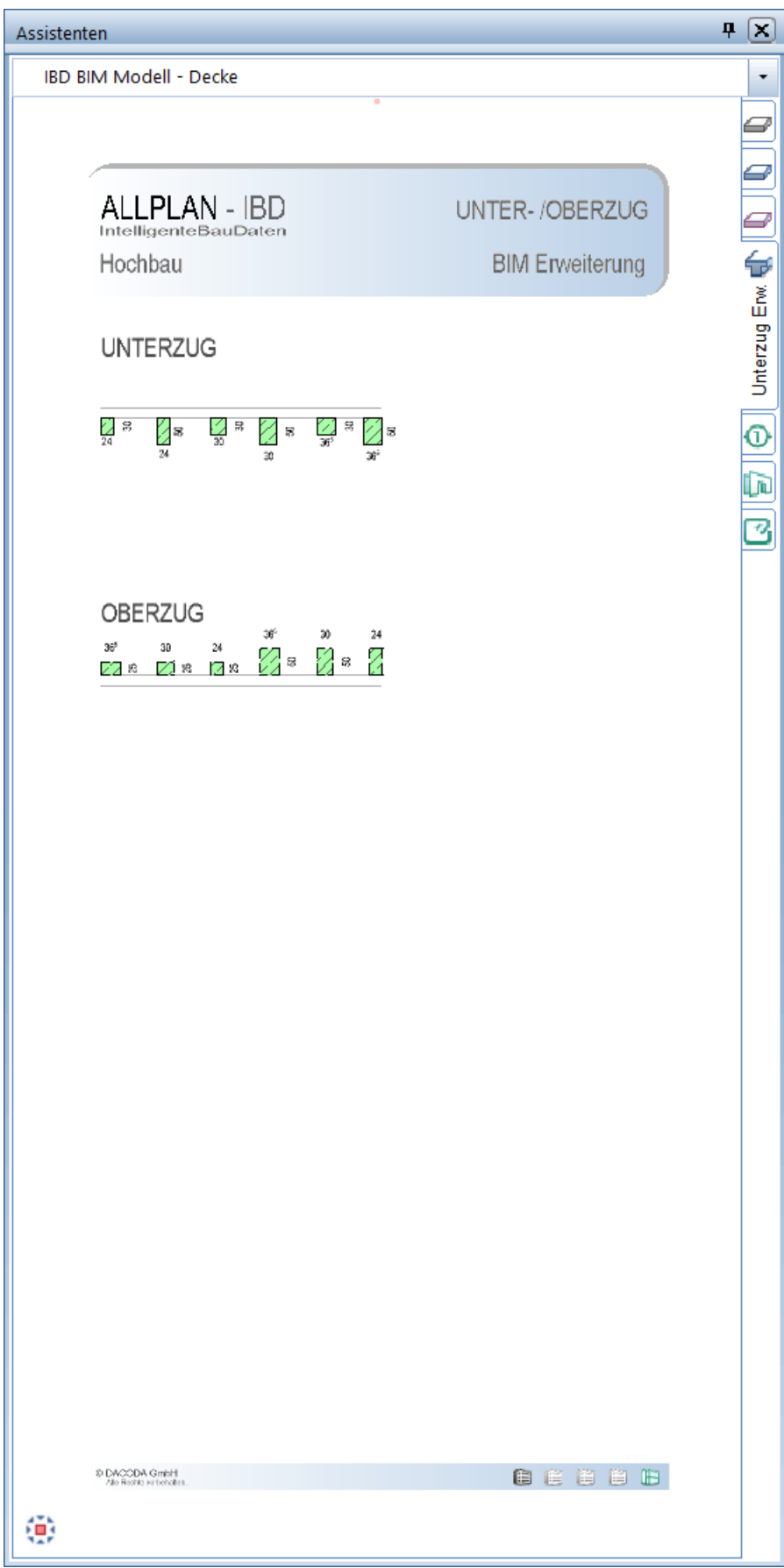

### <span id="page-22-0"></span>IBD BIM Modell: Dächer - Modell

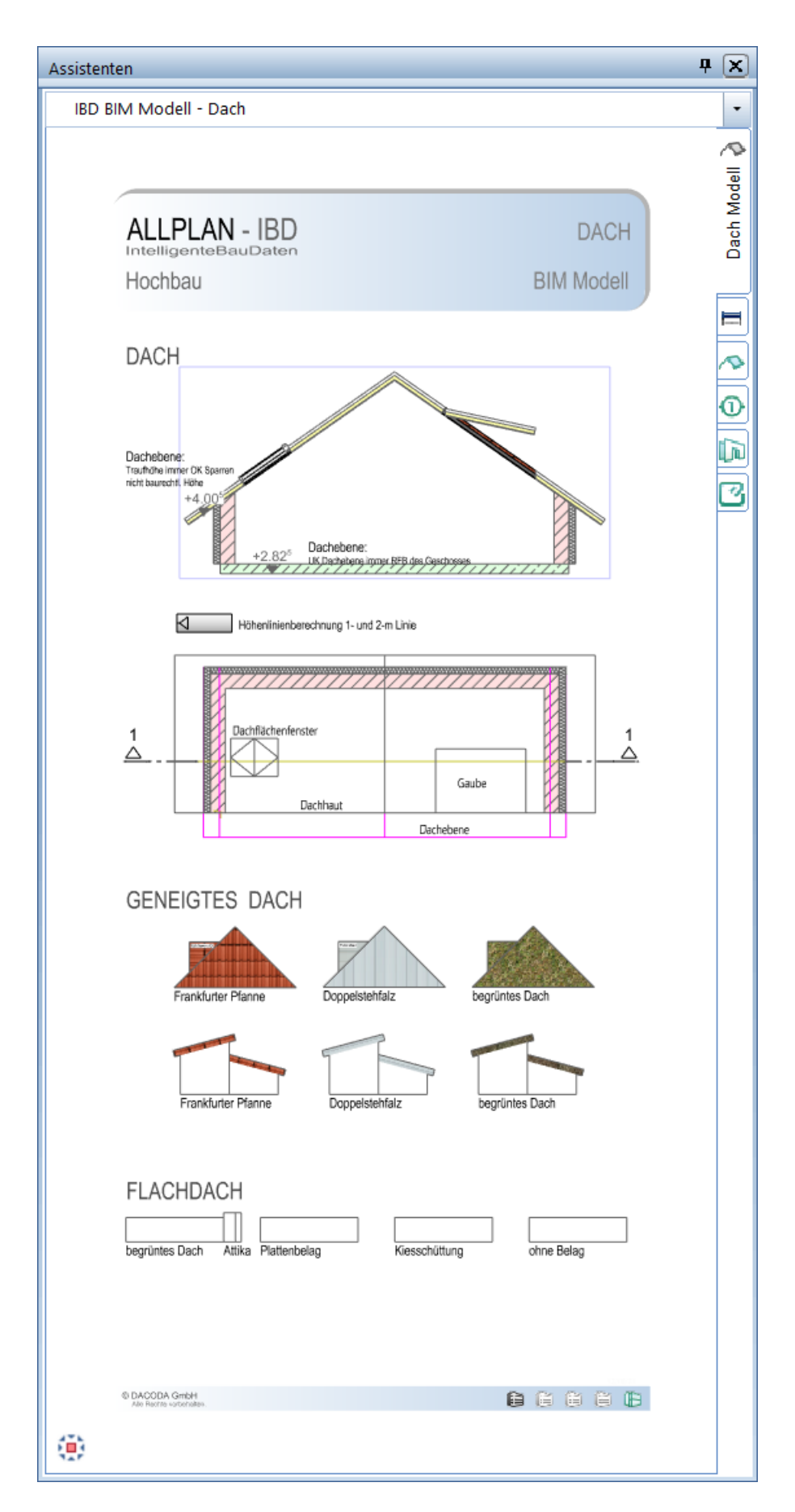

### <span id="page-23-0"></span>IBD BIM Modell: Flachdächer - Erweiterung

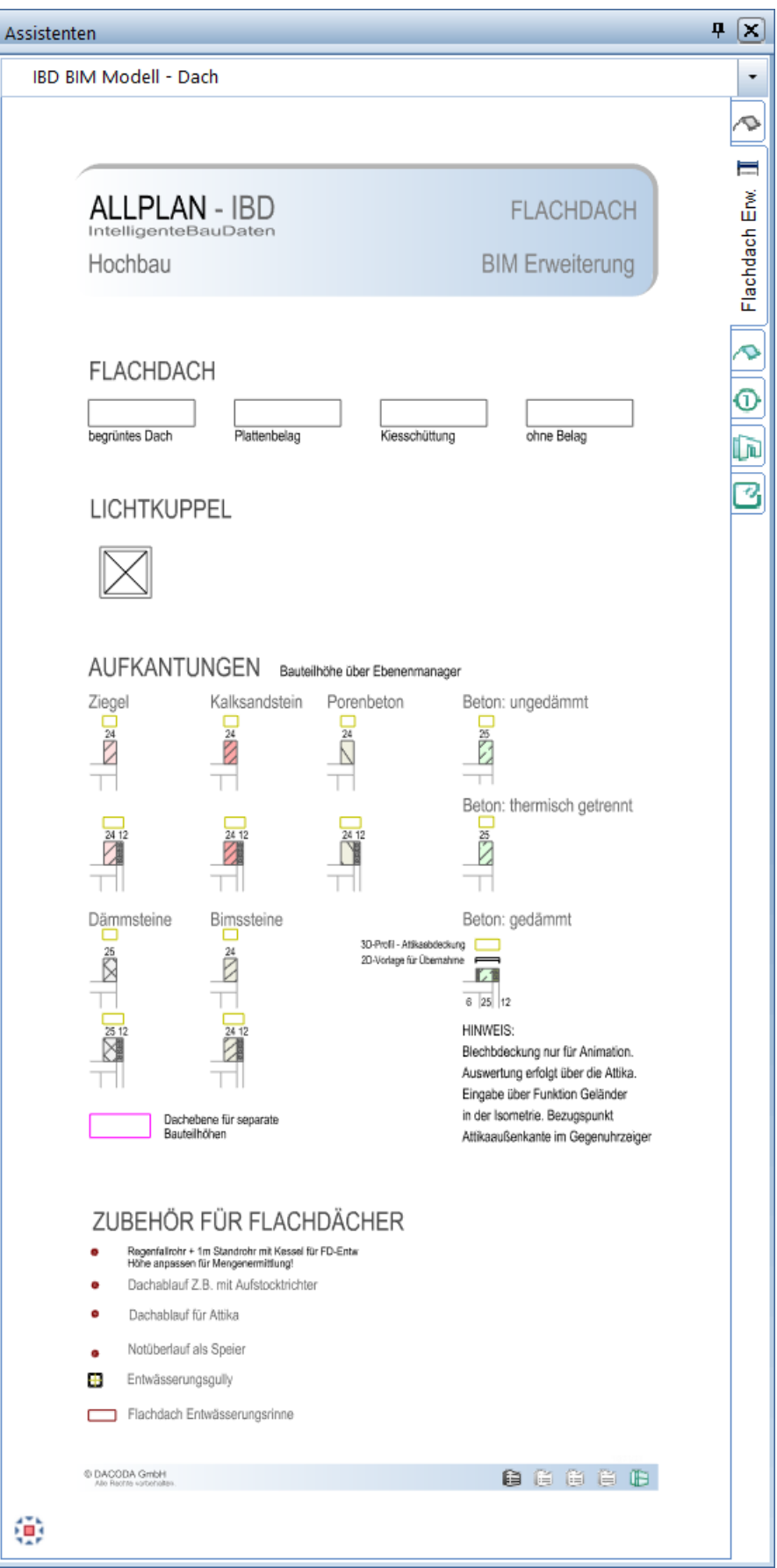

### <span id="page-24-0"></span>IBD BIM Modell: Dächer – Ingenieurbau Holzbau

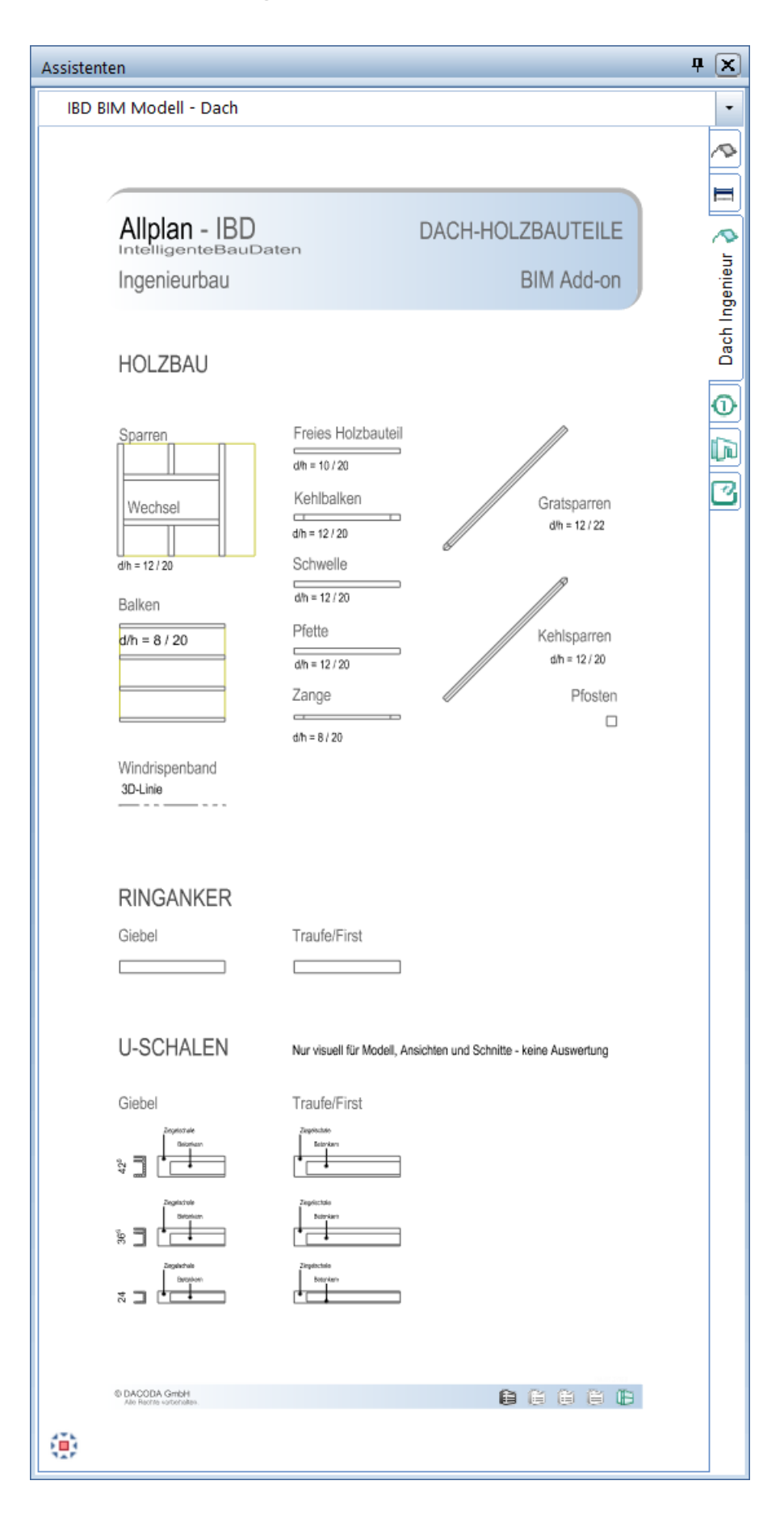

### <span id="page-25-0"></span>IBD BIM Modell: Treppen - Erweiterung

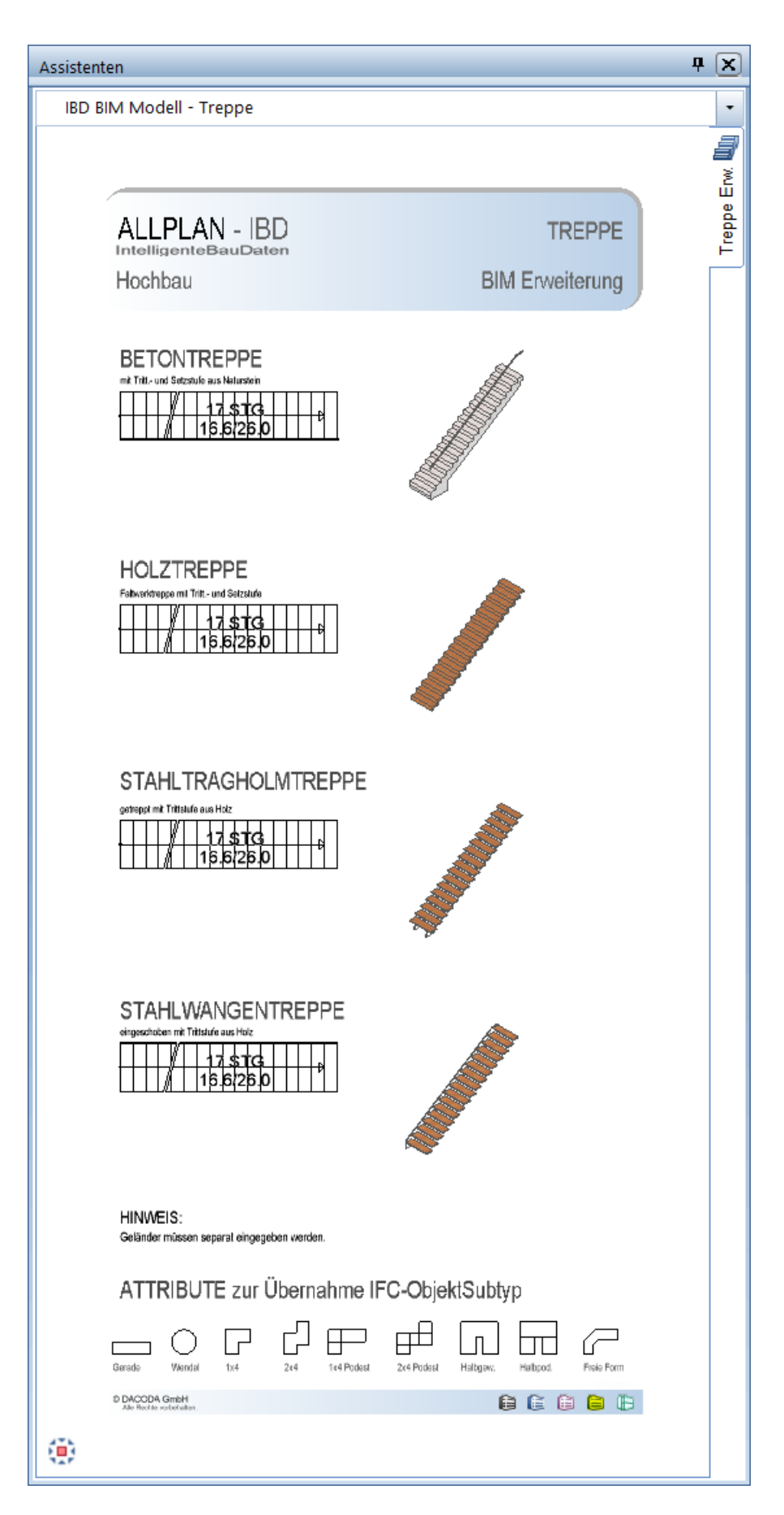

### <span id="page-26-0"></span>IBD BIM Modell: BAMTEC - Bewehrung

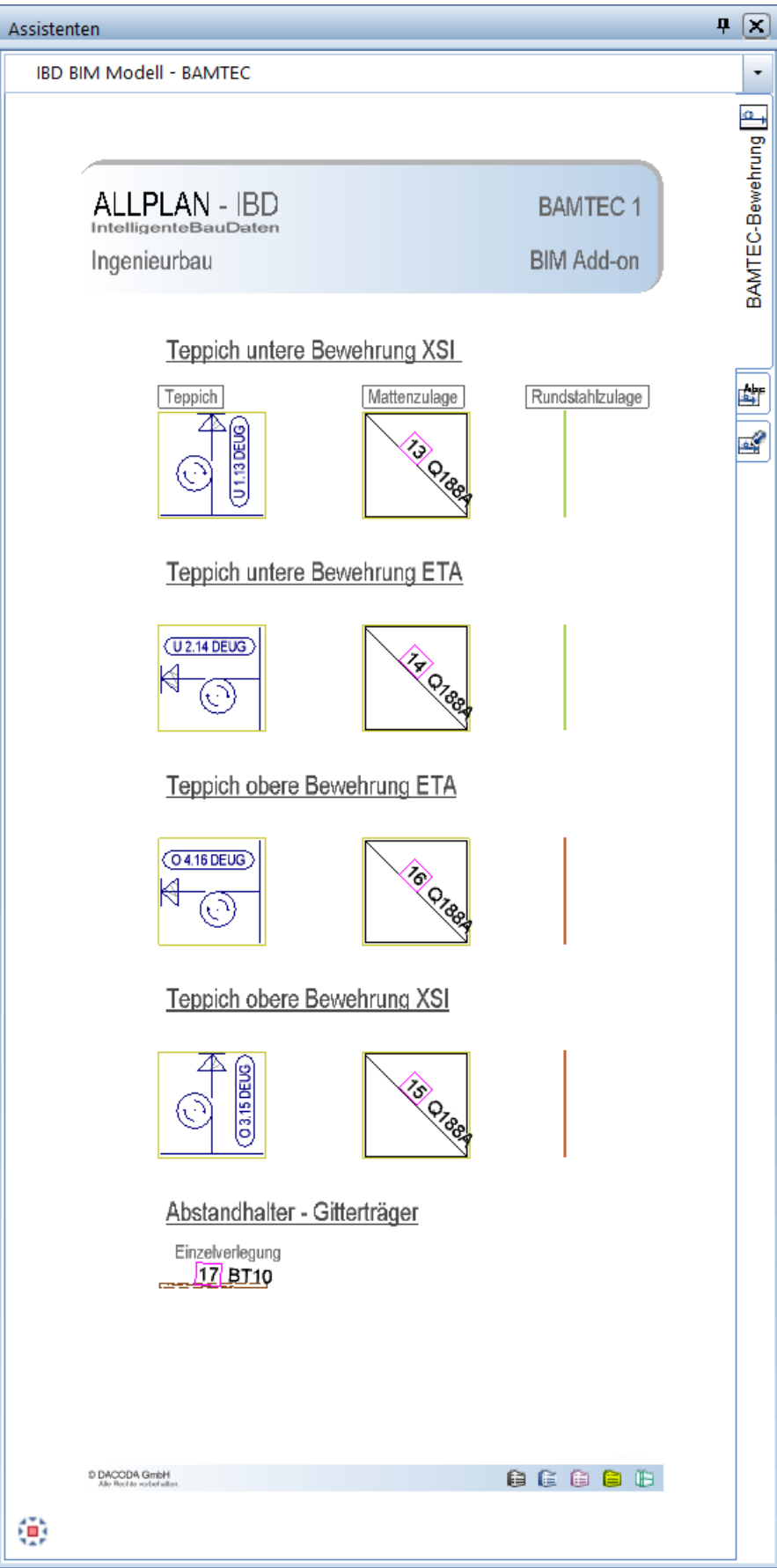

### <span id="page-27-0"></span>IBD BIM Modell: BAMTEC - Beschriftung

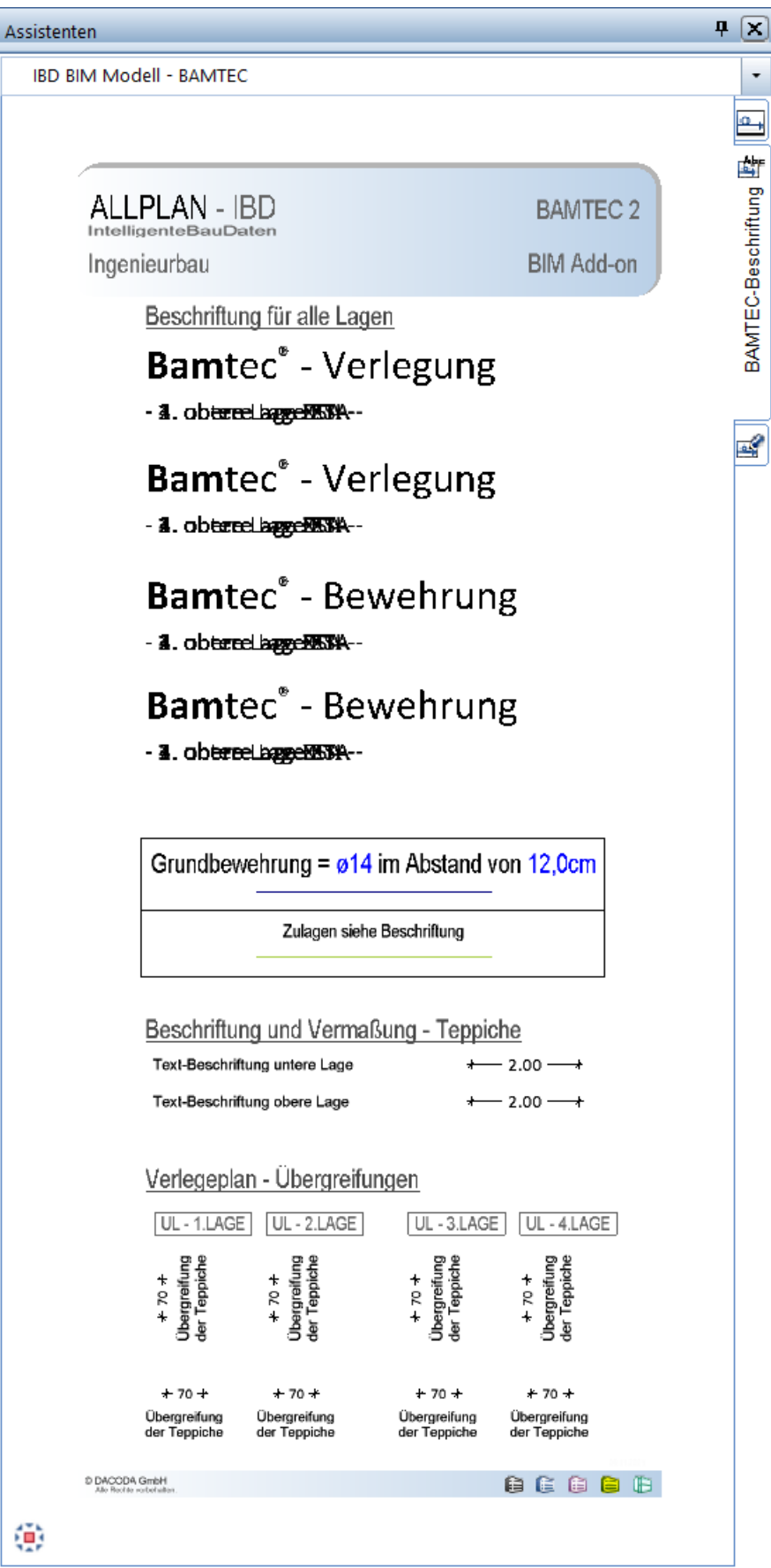

### <span id="page-28-0"></span>IBD BIM Modell: BAMTEC - Hilfskonstuktion

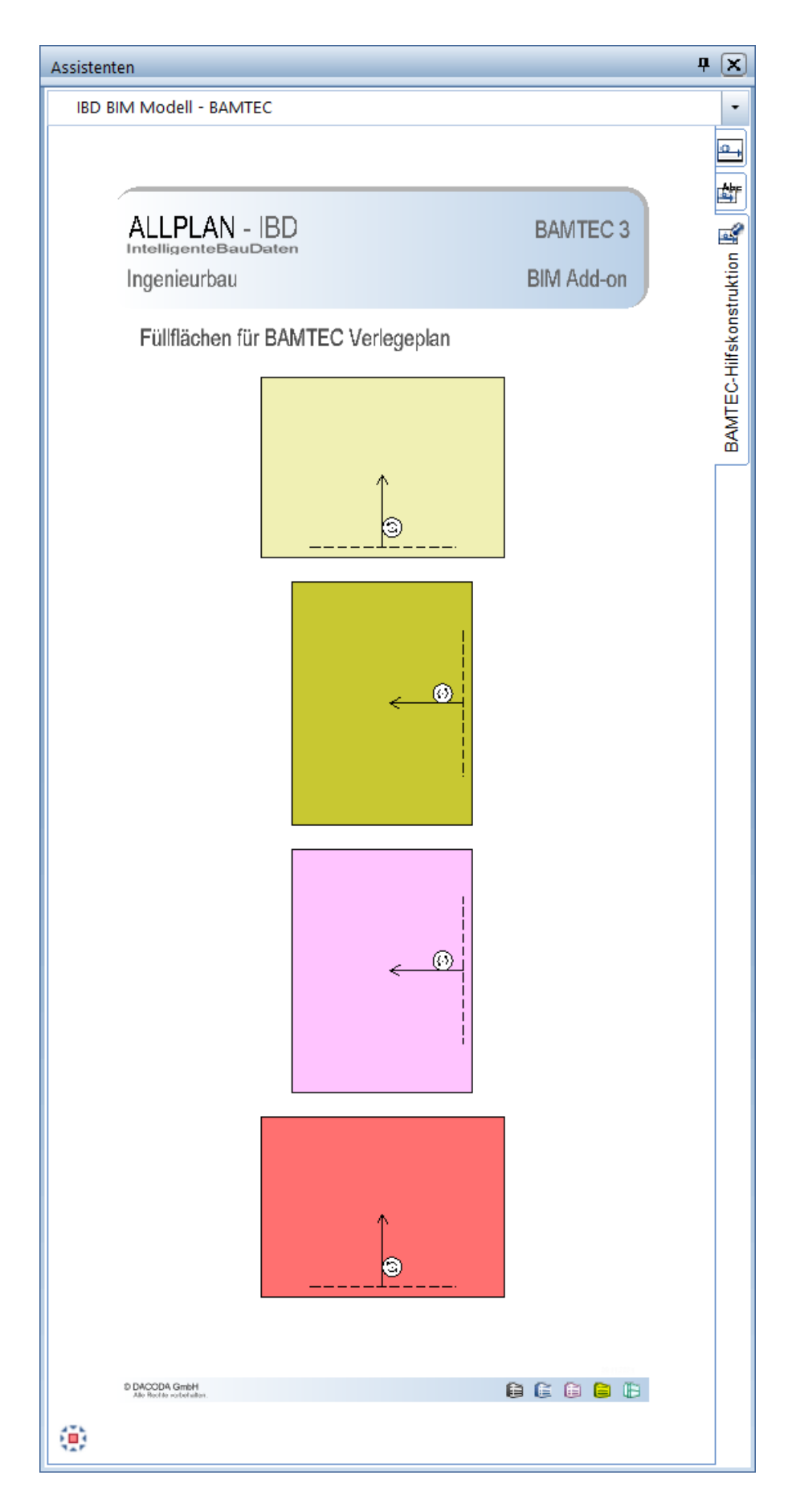